## BIG DATA DIPLOMADO DE DATOS 2021

Clase 1: Introducción

Aidan Hogan aidhog@gmail.com

## EL VALOR DE LOS DATOS

## Soho, Londres, 1854

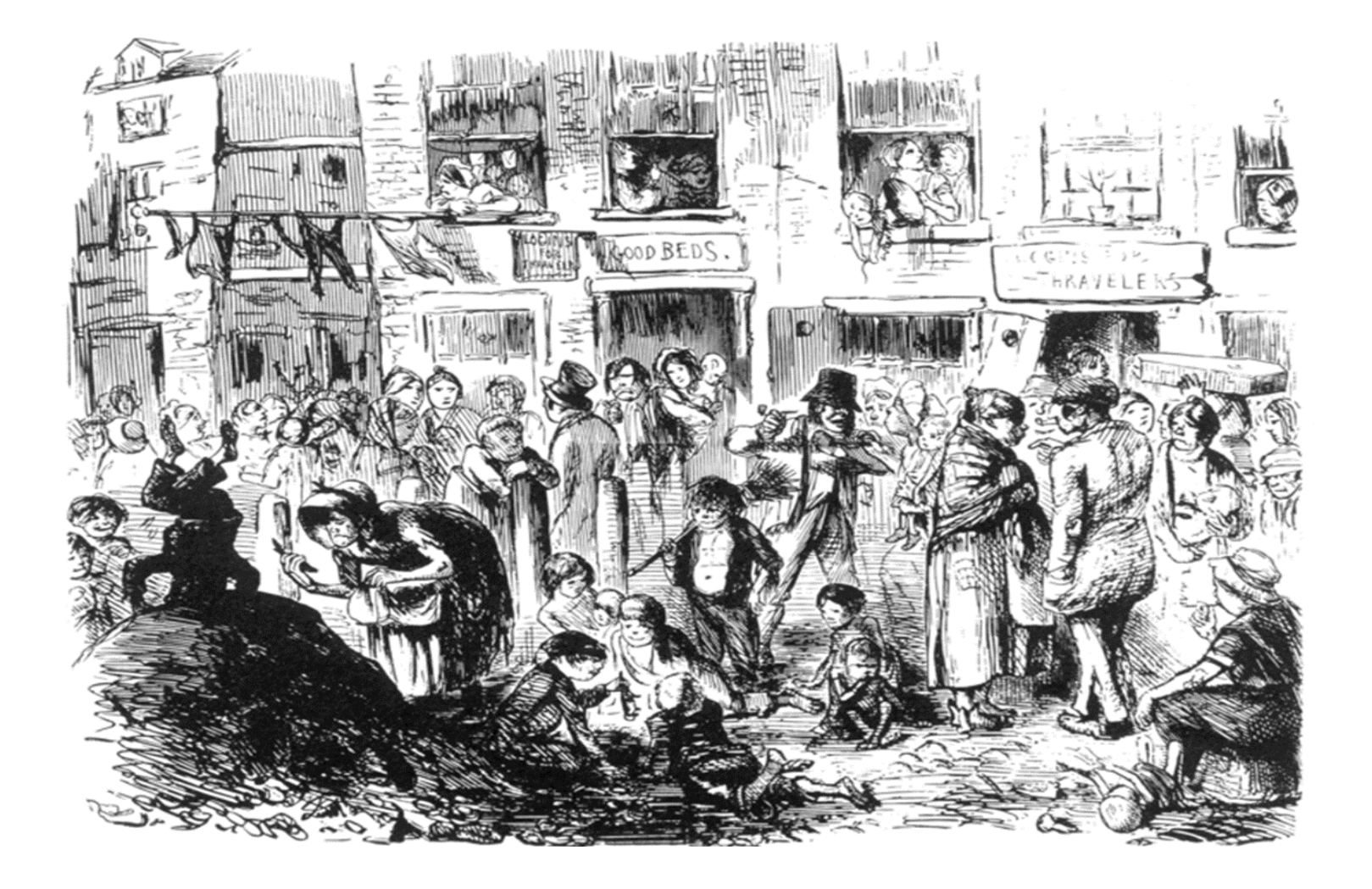

## Cólera: Lo que sabemos hoy en día ...

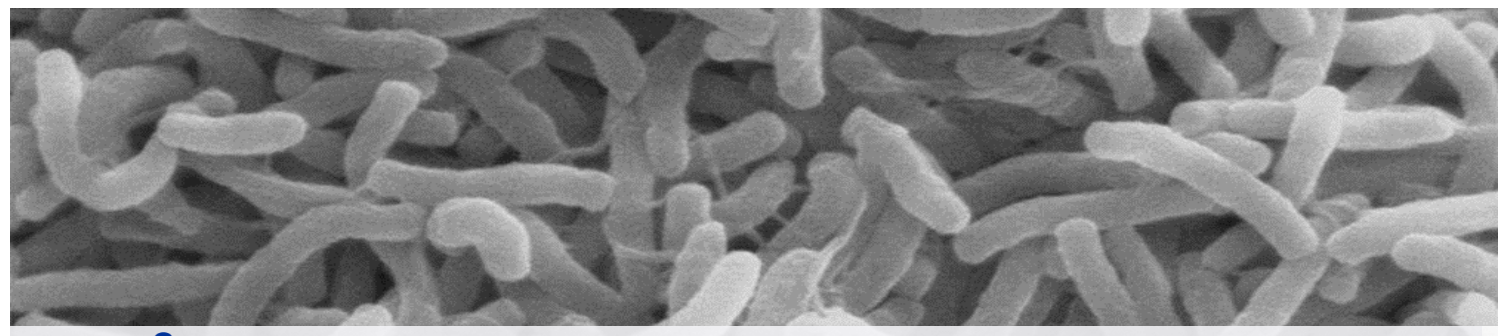

#### cólera<sup>2</sup>

1. m. PAT. Enfermedad infecciosa producida por una bacteria que se transmite a través de aguas contaminadas y que origina dolores abdominales, vómitos y diarreas que pueden causar la muerte.

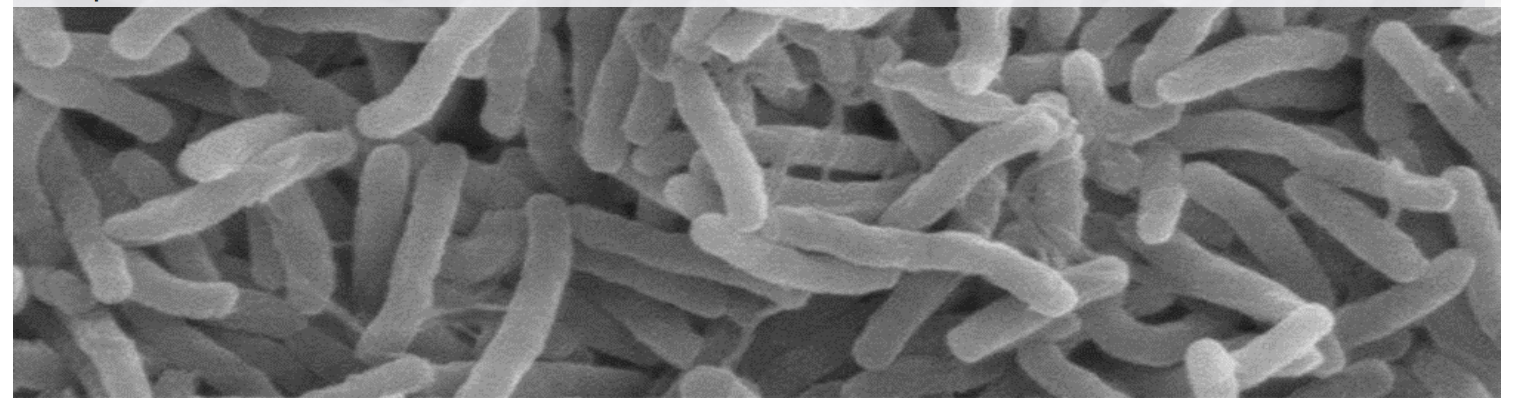

## Cólera: Lo que sabíamos en 1854

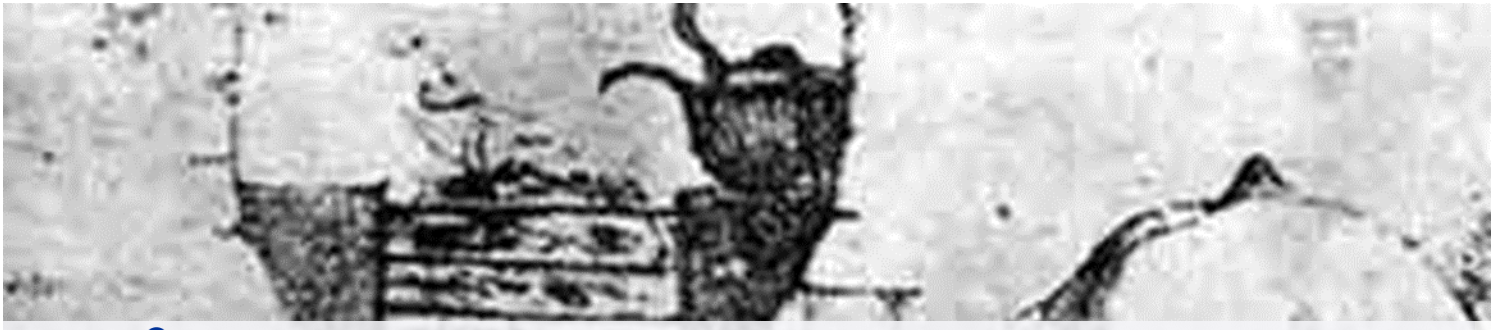

#### cólera<sup>2</sup>

1. m. PAT. Enfermedad infecciosa producida por una bacteria que se transmite a través de aguas contaminadas y que origina dolores abdominales, vómitos y diarreas que pueden causar la muerte.

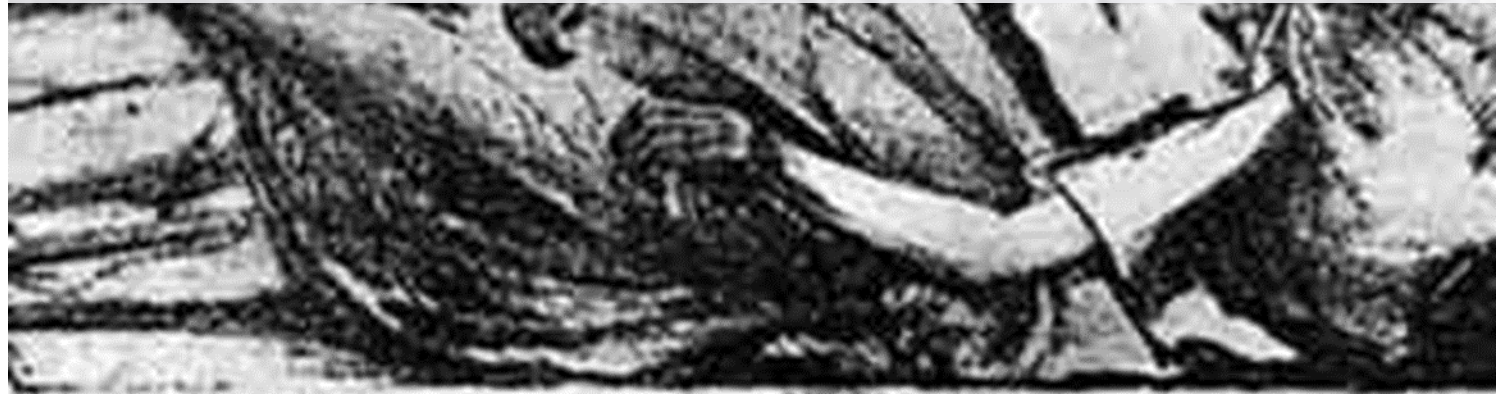

## 1854: La teoría del miasma de Galen

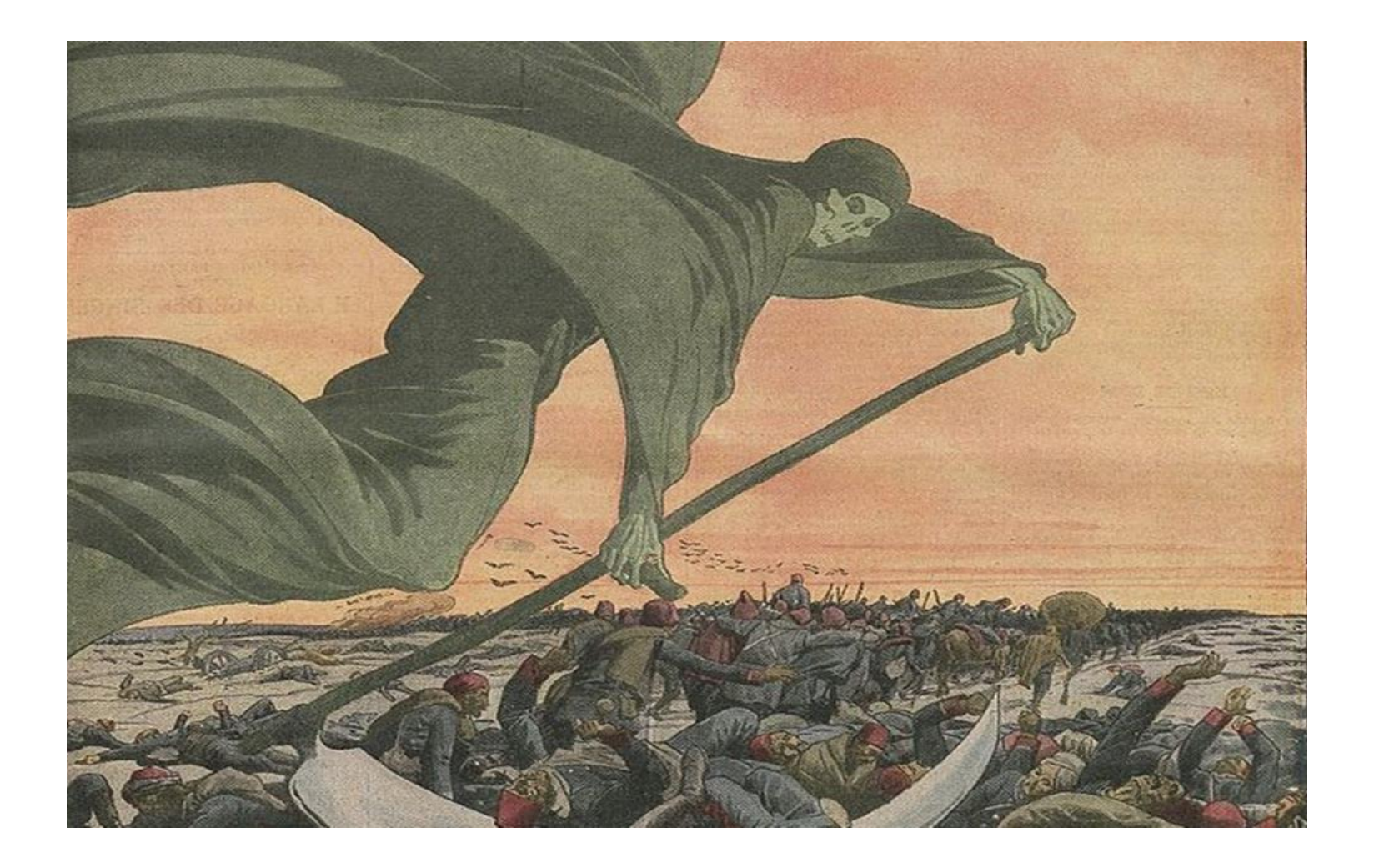

## 1854: La caza por el cólera invisible

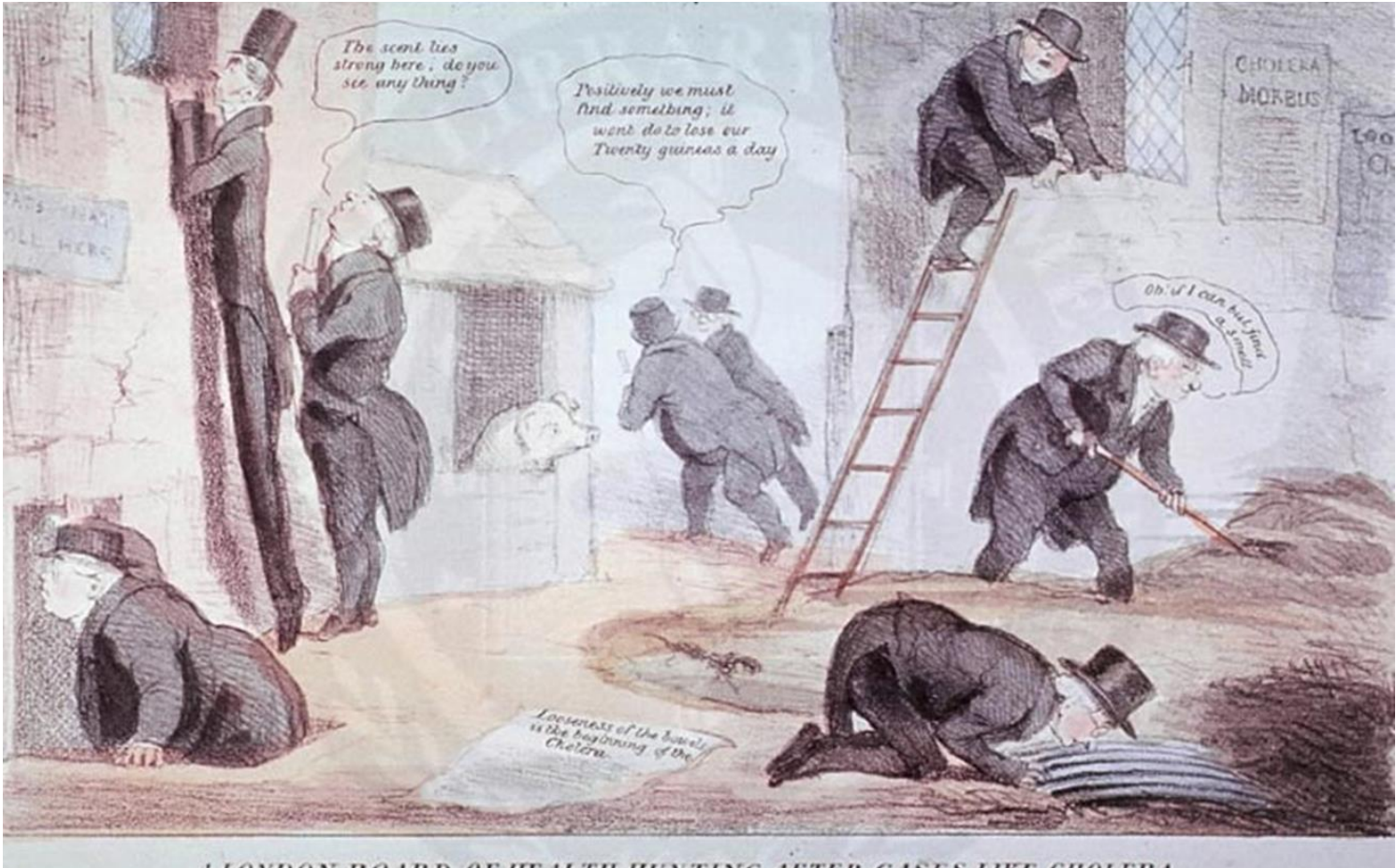

A LONDON BOARD OF HEALTH HUNTING AFTER CASES LIKE CHOLERA

## John Snow: 1813–1858

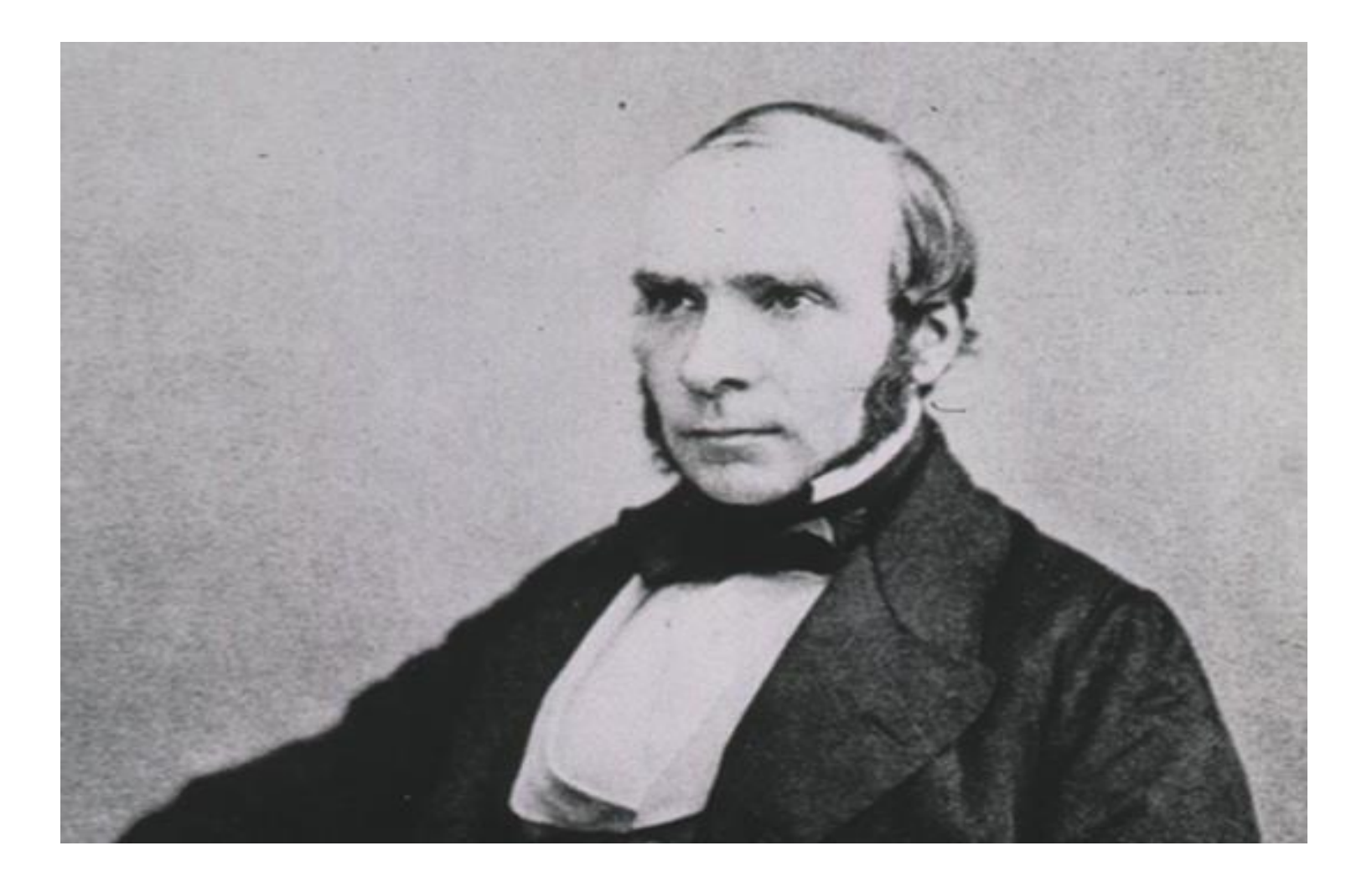

# John Snow: 1813–1858

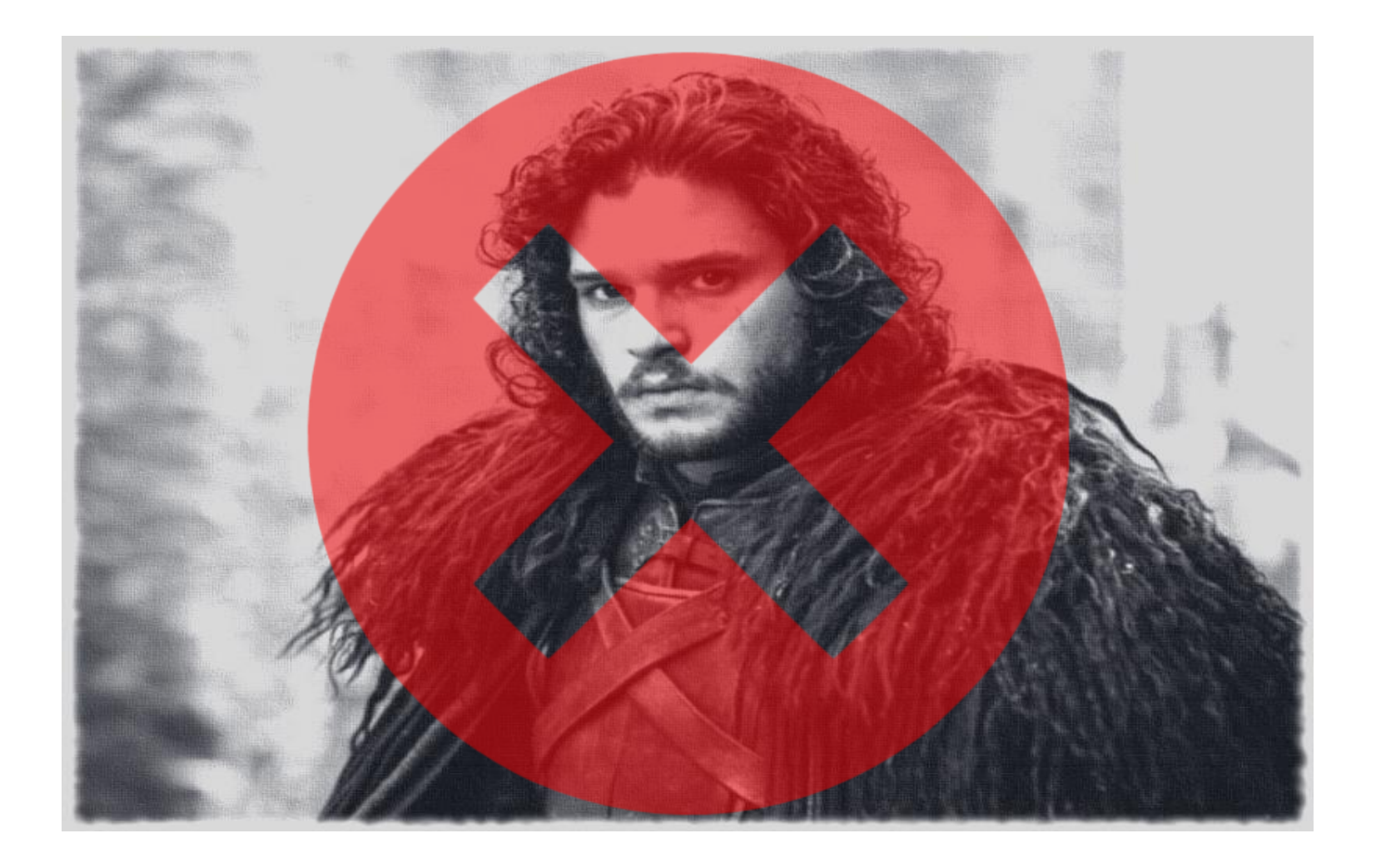

### La encuesta de Soho

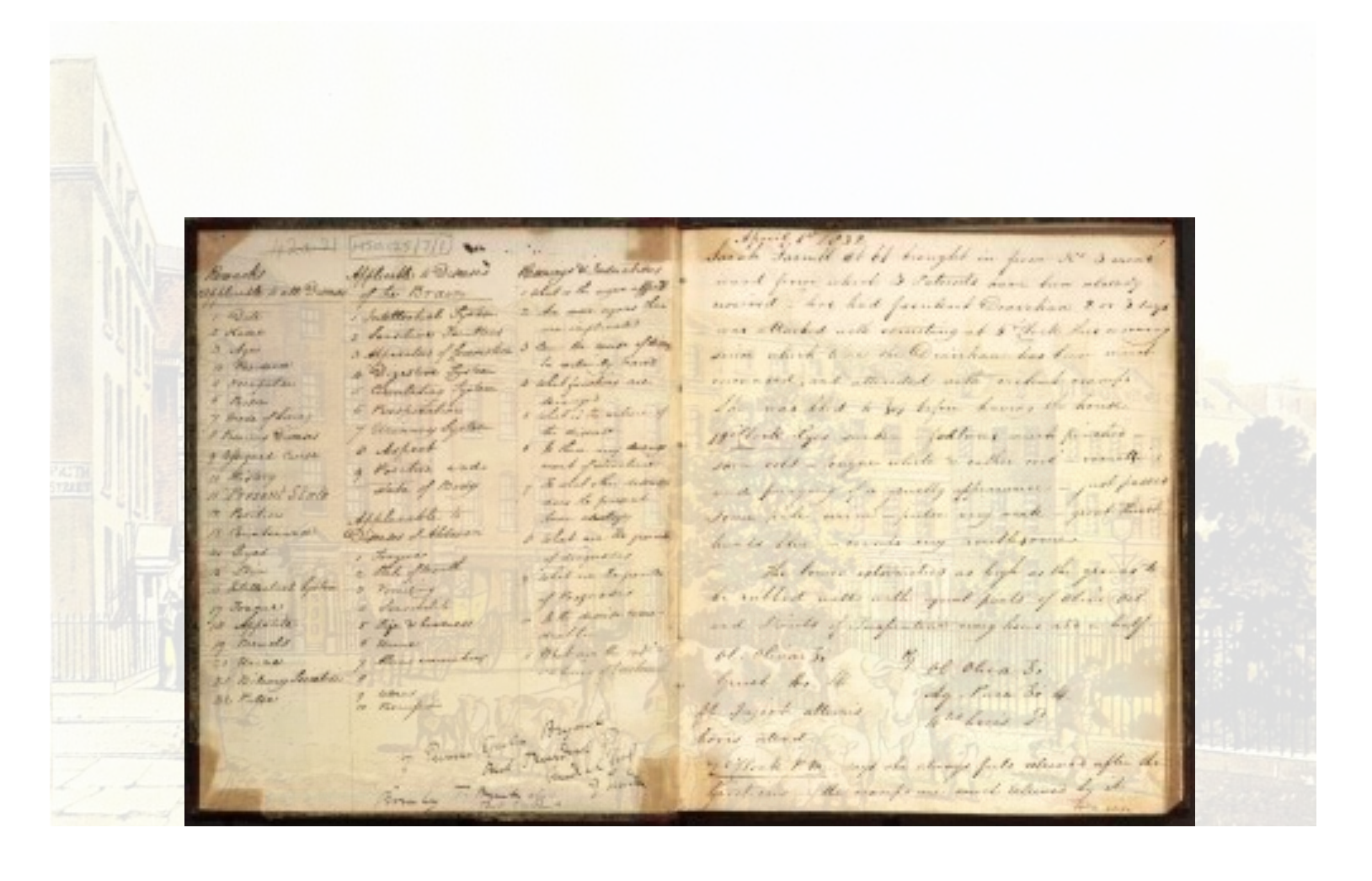

## Recolección de datos ...

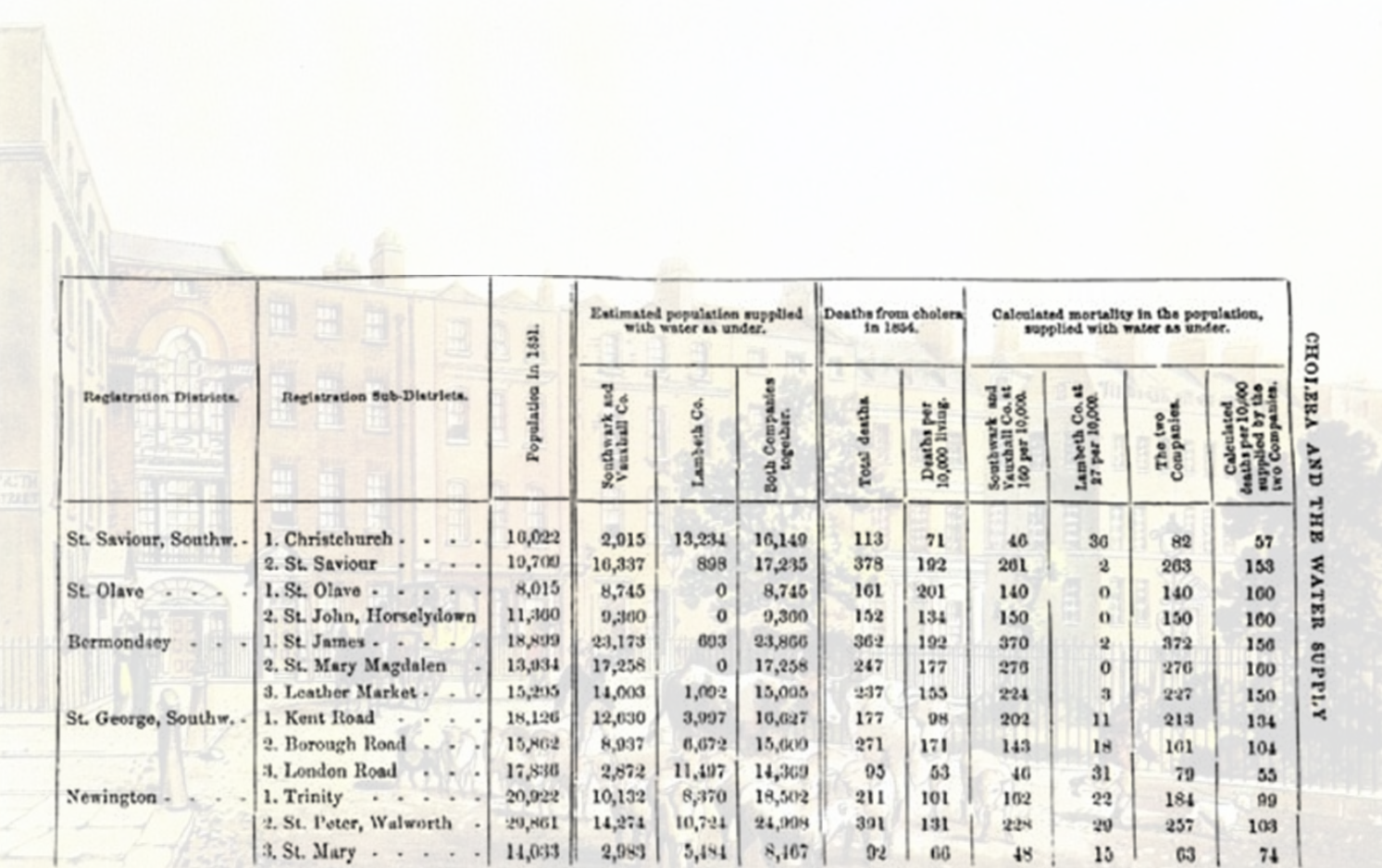

## Lo que los datos mostraron ...

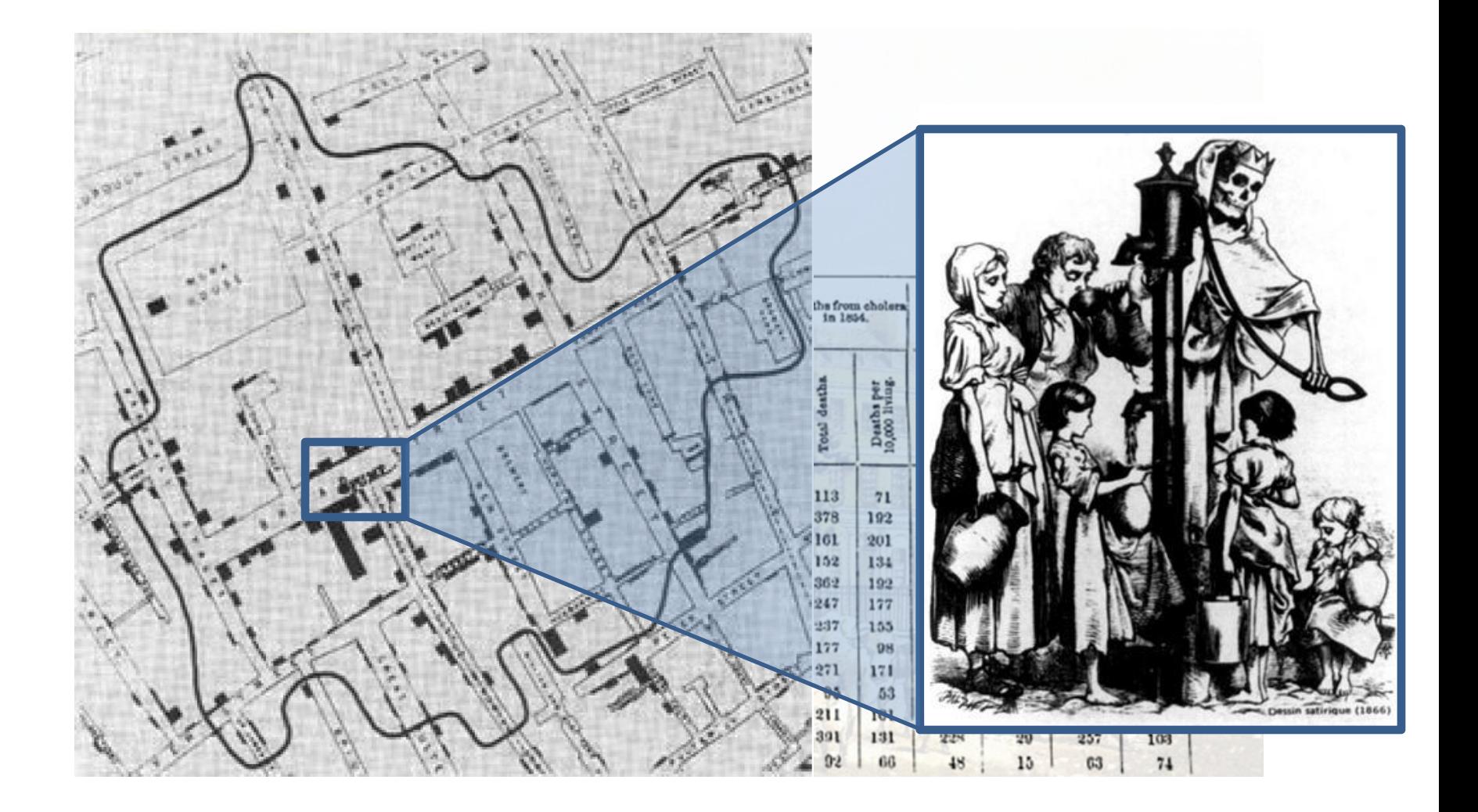

### 616 muertes, 8 días después ...

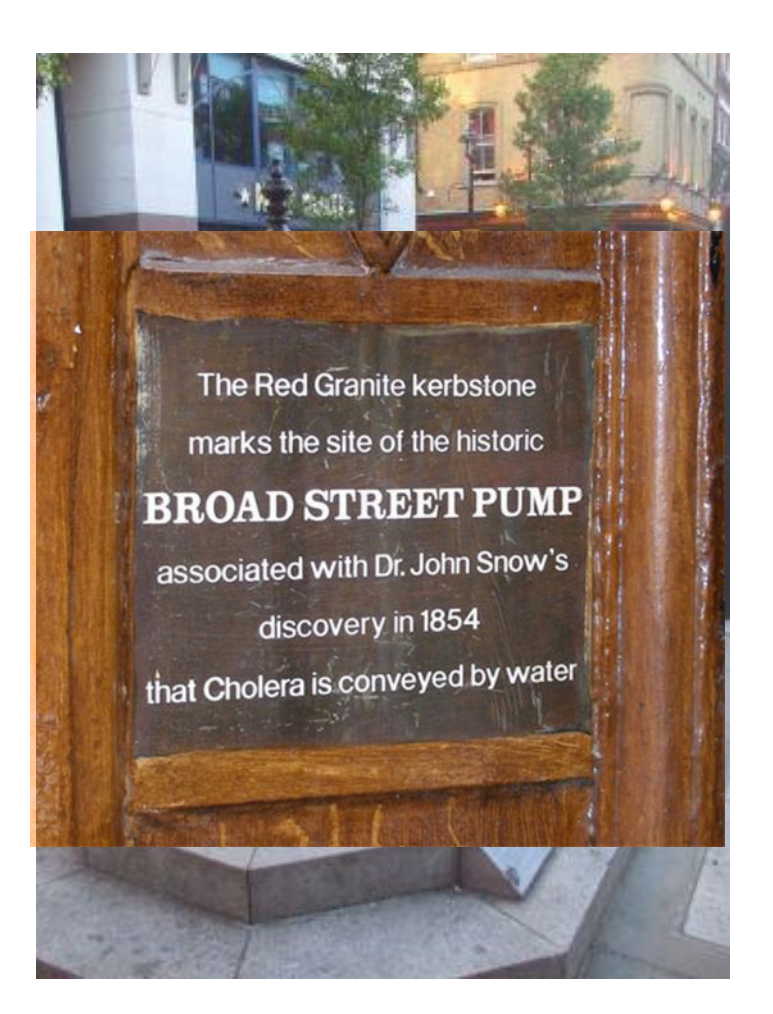

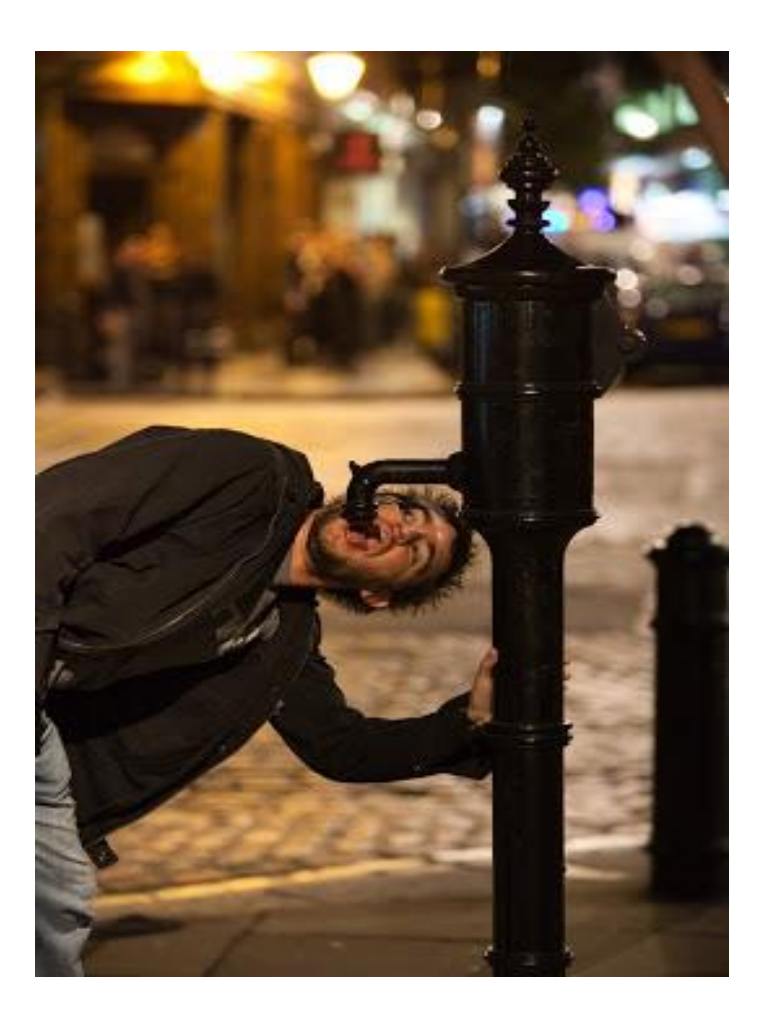

## Lo que aprendimos ...

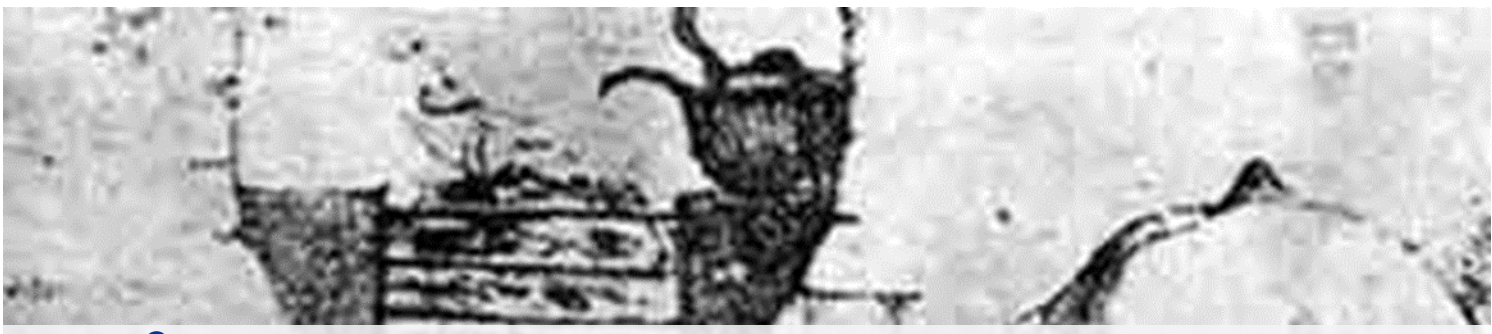

#### cólera<sup>2</sup>

1. m. PAT. Enfermedad infecciosa producida por una bacteria que se transmite a través de aguas contaminadas y que origina dolores abdominales, vómitos y diarreas que pueden causar la muerte.

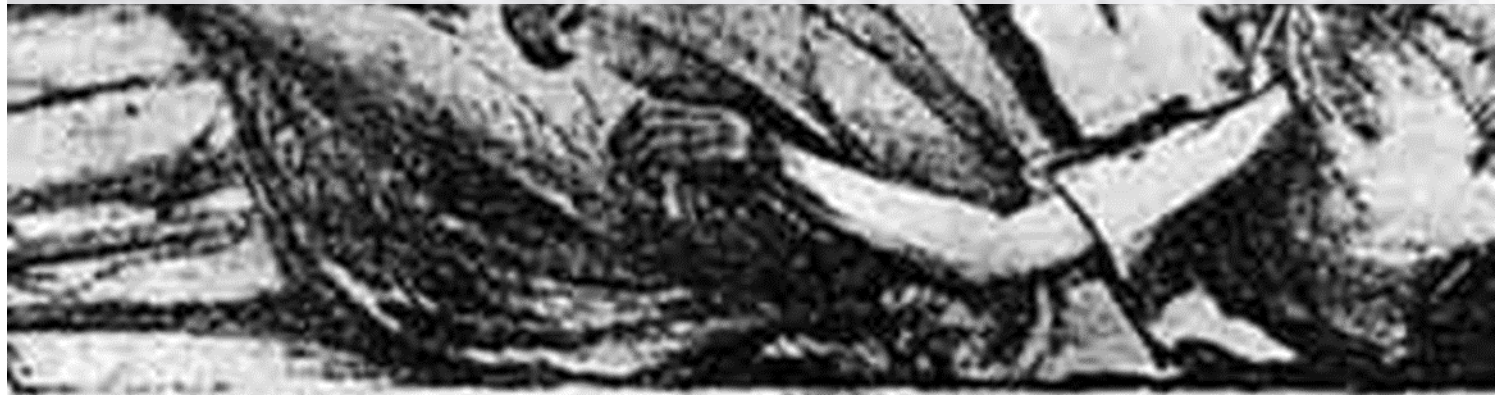

#### Cartel cólera ca. 1866 (aviso de hervir el agua)

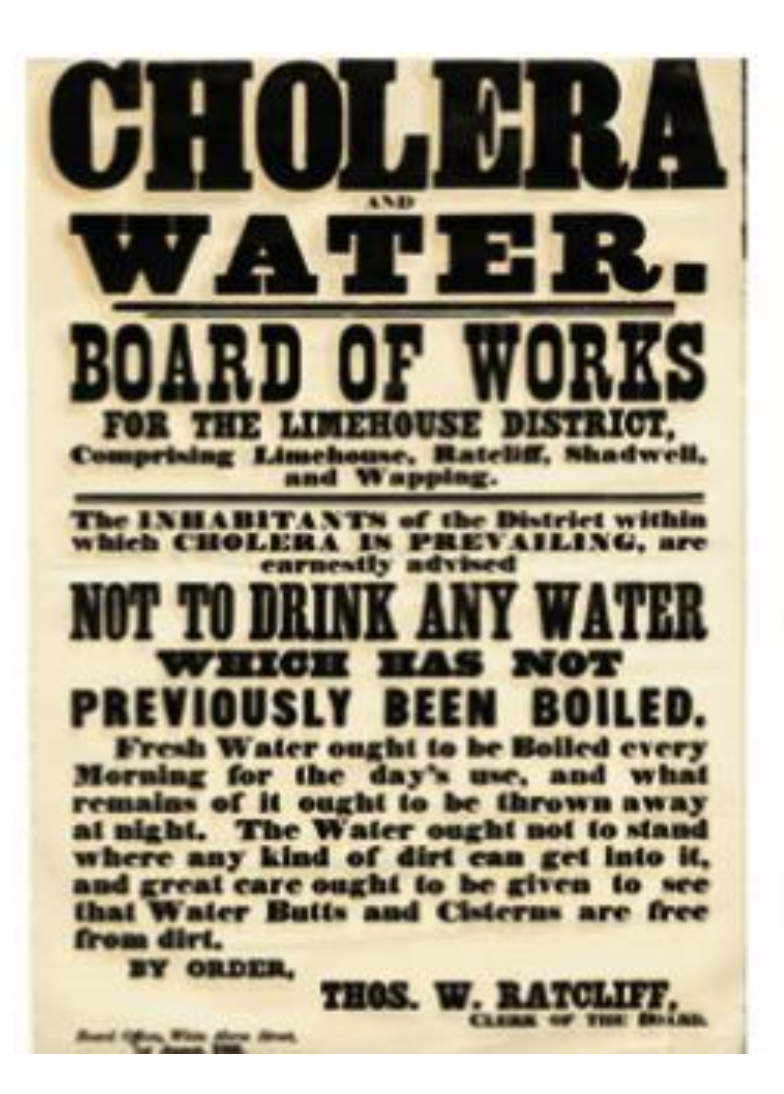

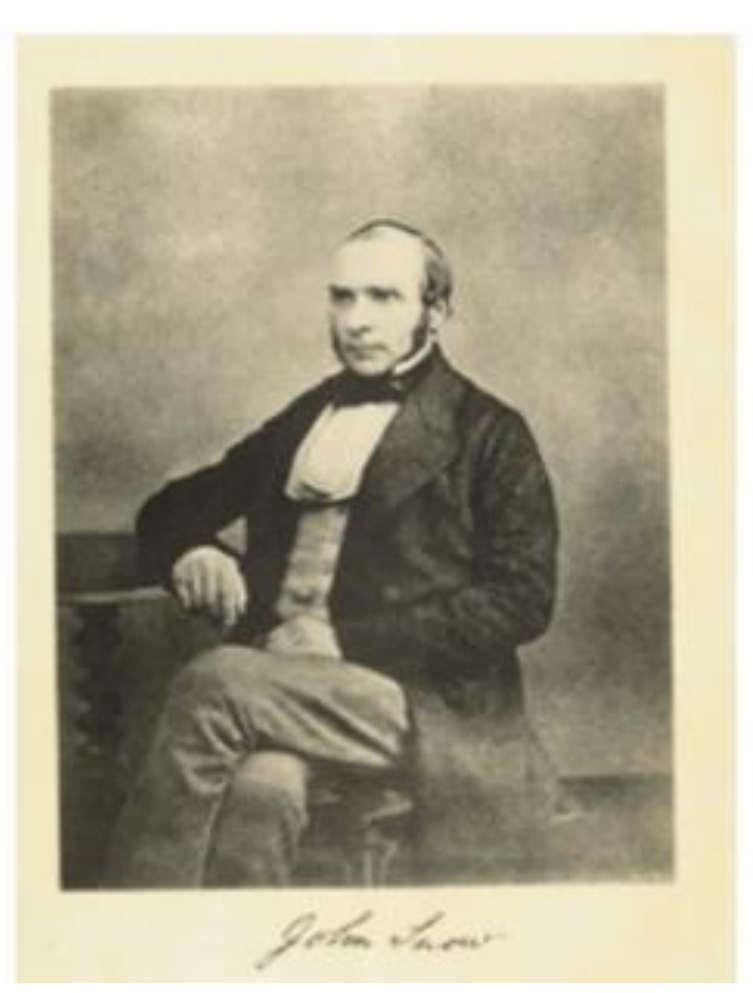

### 30 años antes (del descubrimiento) de *V. cholerae*

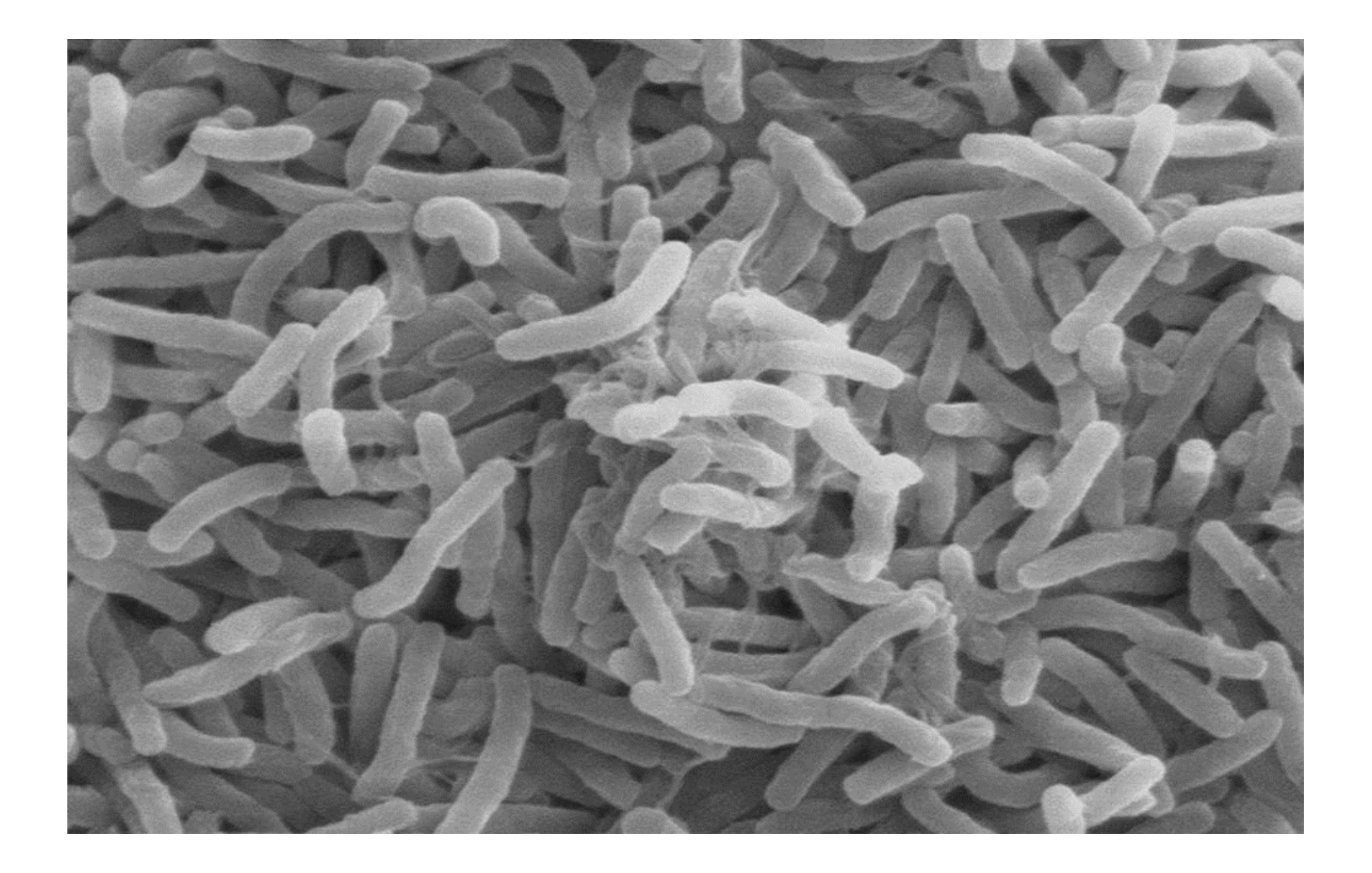

## John Snow: El padre de la Epidemiología

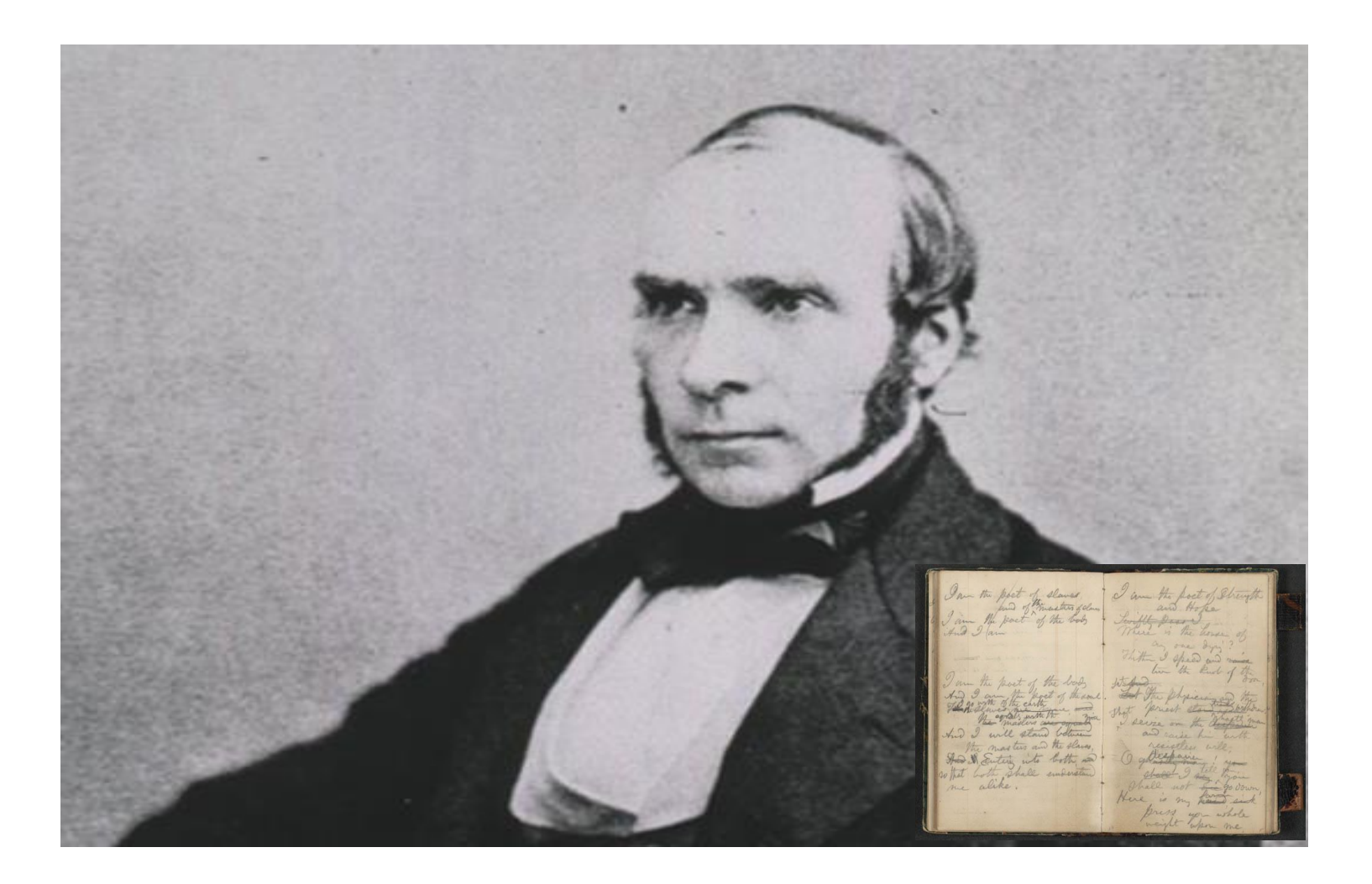

## Historias de éxitos de la Epidemiología

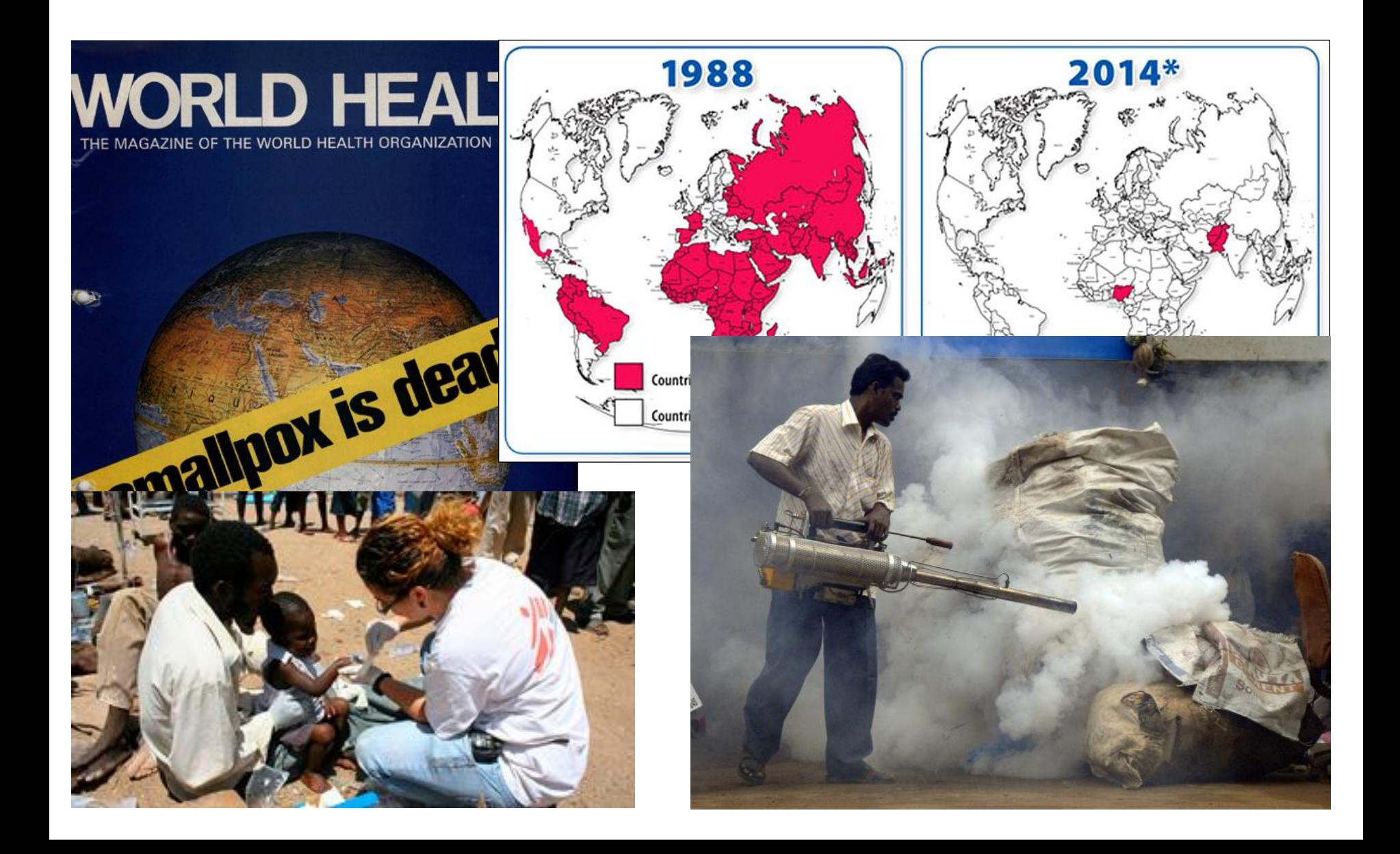

## Valor de los datos: No sólo Epidemiología

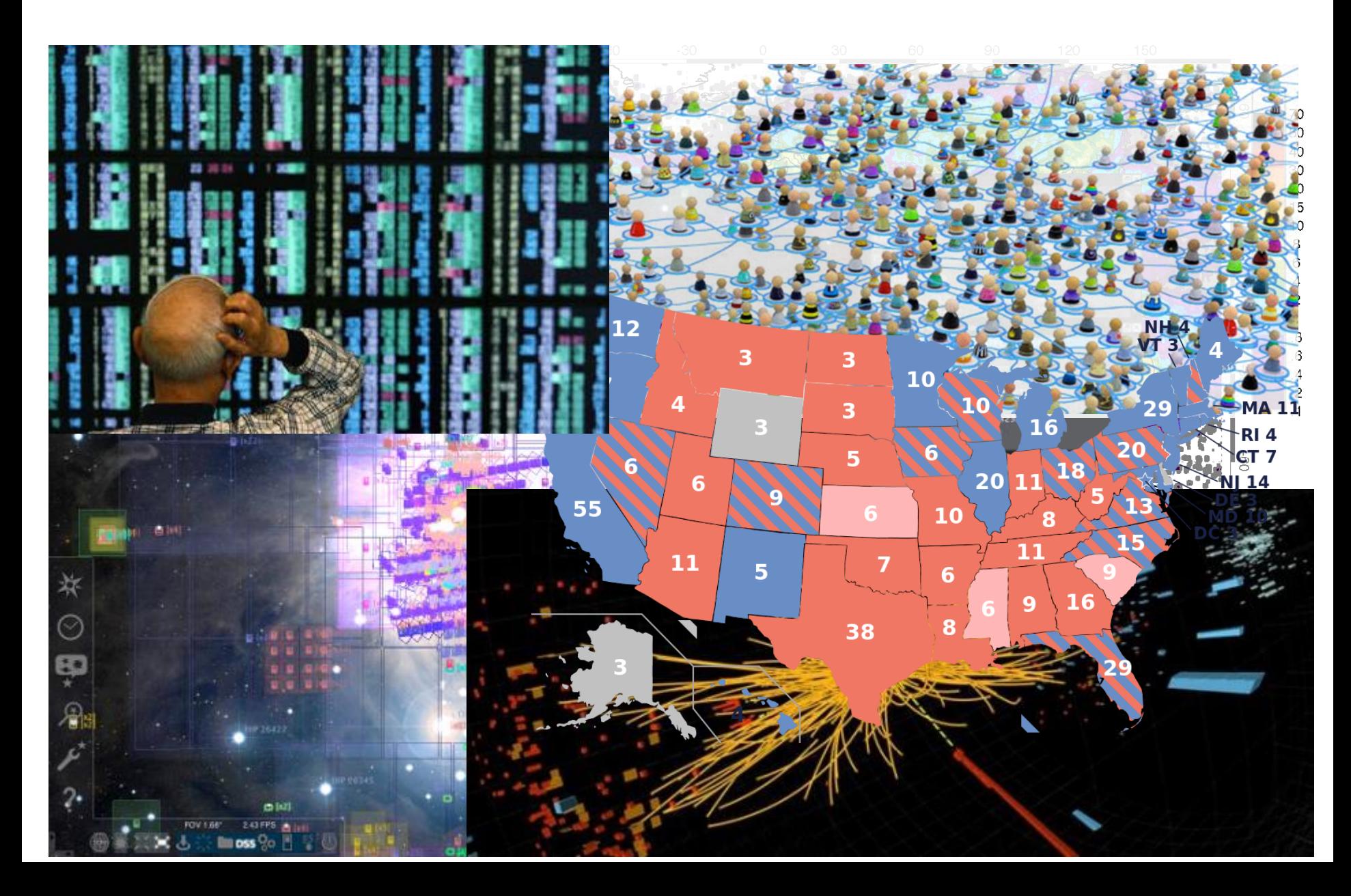

## Cuadernos no son suficientemente buenos

of Minustries of Olan bact of the boos

nesters and the slaves terne into both in both shall embers

ග

USE **D** 

me alike

http://PunchCardReader.com **B B B B B B** 1 8888 8 s m Ш  $\blacksquare$ " " **ISSSS&**  $66666$  66666666. 5666  $111111111111$ **PREPRREPRREP** 

**INTERFERENCE** العالي عام والمعاملة الأمريكية الأولية

 $0.0000000000000000000$ 

## EL CRECIMIENTO DE LOS DATOS

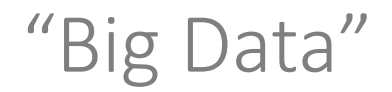

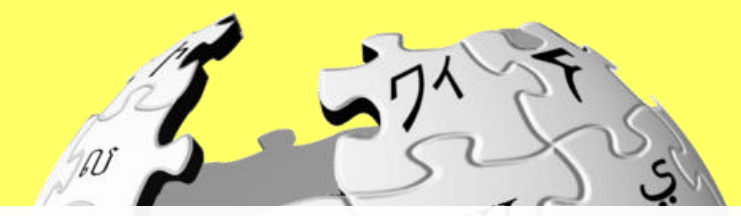

English Wikipedia ≈ 51 GB de datos (2015 dump) (Texto; Datos actuales) (XML; no comprimido)

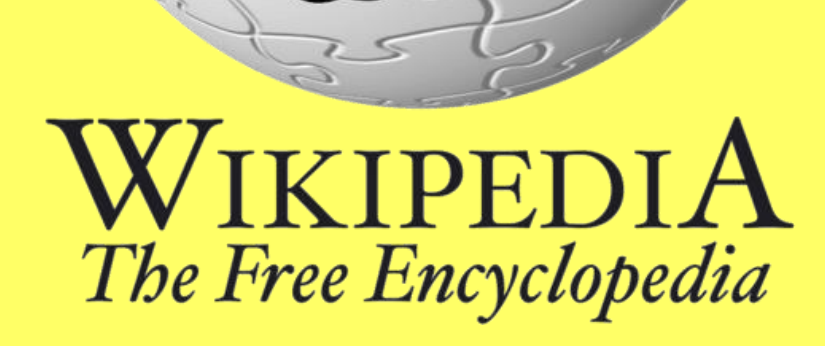

1 Wiki = 1 Wikipedia

## "Big Data"

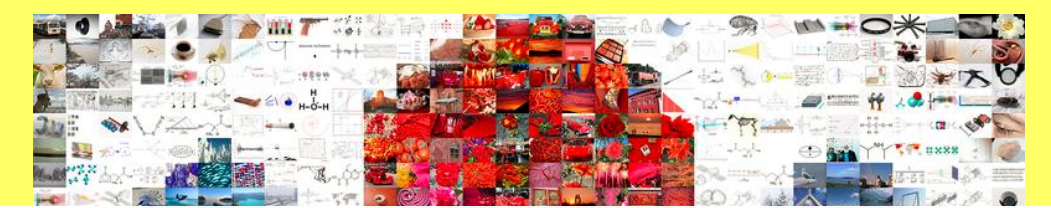

Wikimedia Commons ≈ 24 TB de datos ≈ 470.6 Wiki (2014 dump)

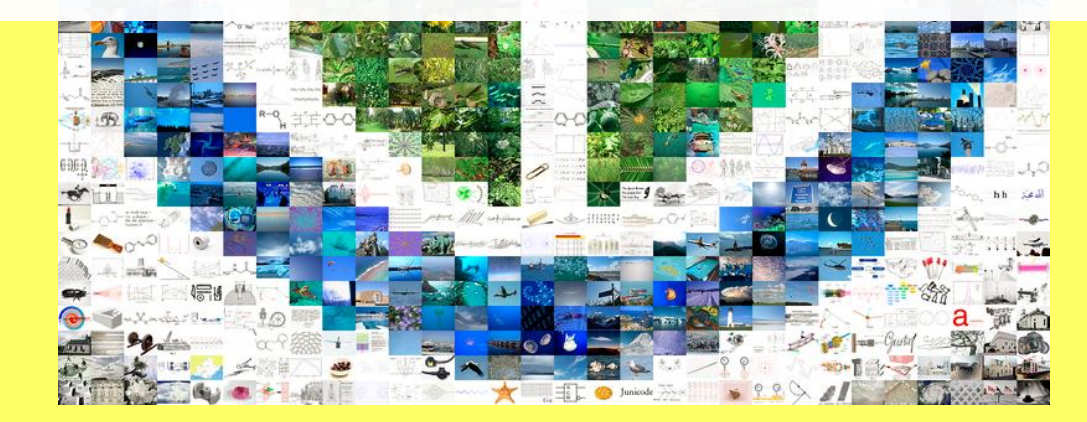

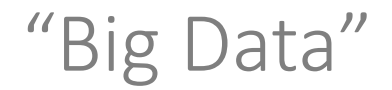

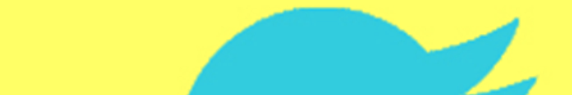

**Twitter** ≈ 8 TB / día ≈ 157 Wiki / día (2013, generados)

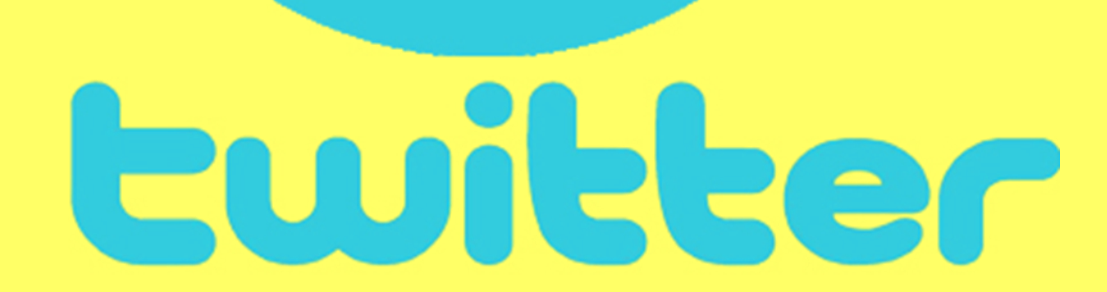

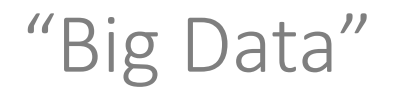

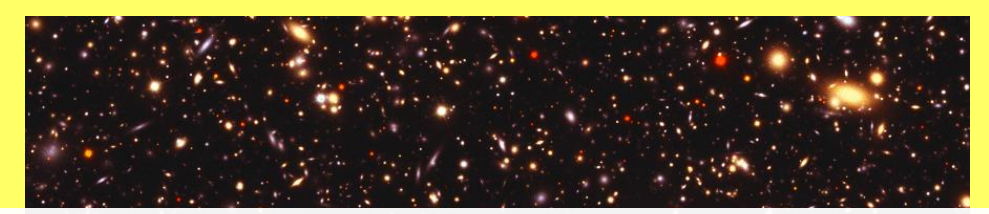

Large Synoptic Survey Telescope ≈ 15 TB / día (noche) ≈ 294 Wiki / día (2020, generados)

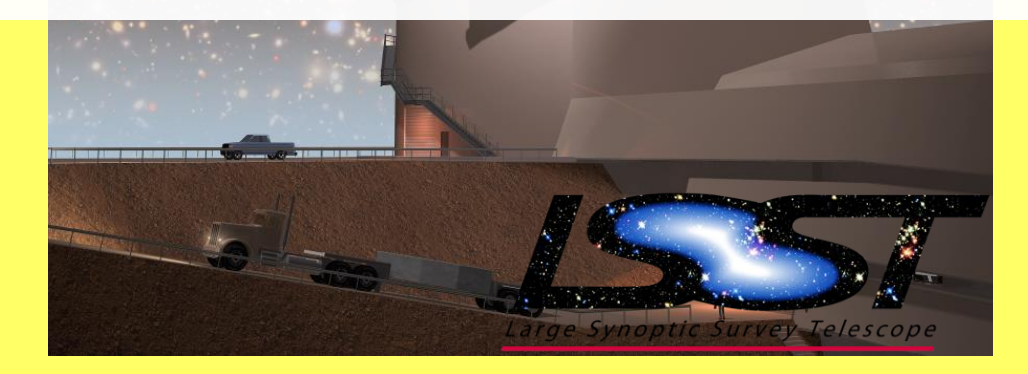

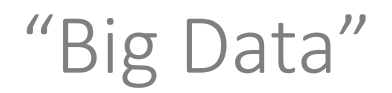

Facebook ≈ 600 TB / día ≈ 11,764 Wiki / día (2014, entrada, datos en Hive)

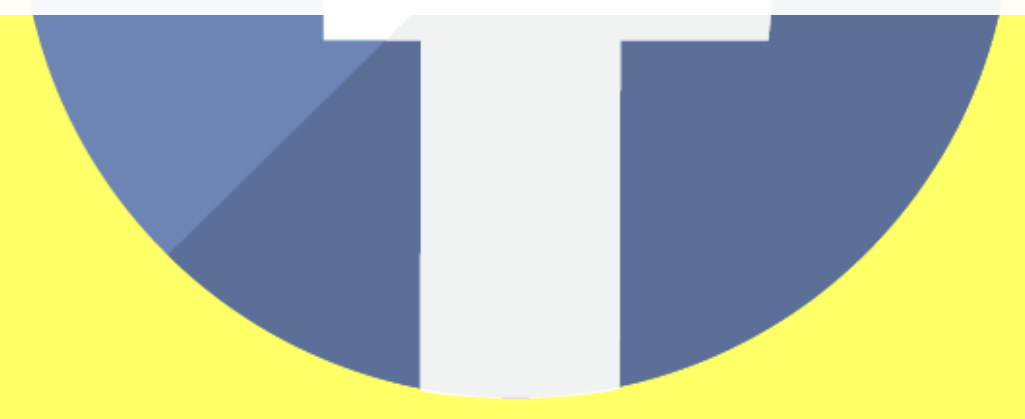

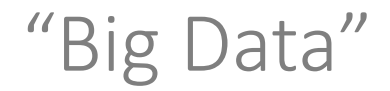

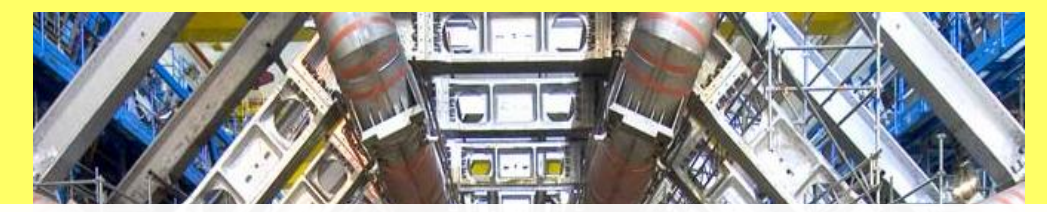

Large Hadron Collider ≈ 1 PB / día ≈ 19,607 Wiki / día (2017, datos filtrados)

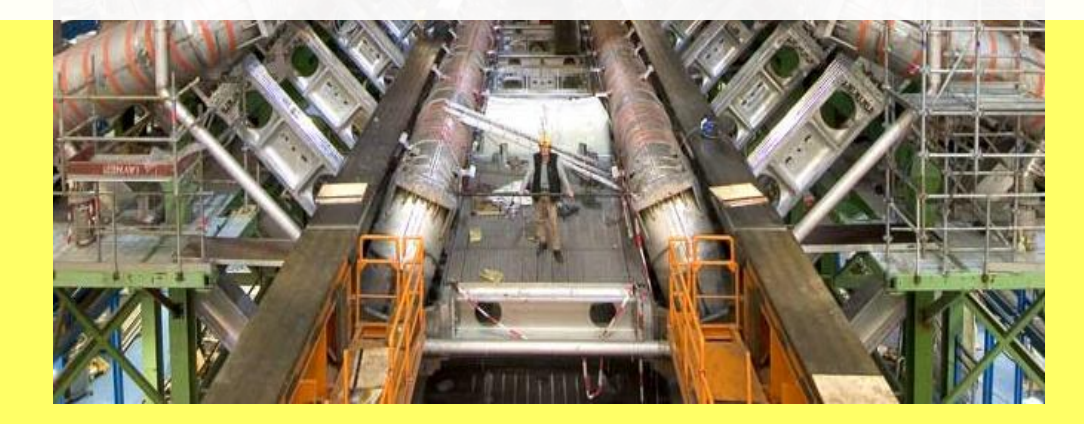

## "Big Data"

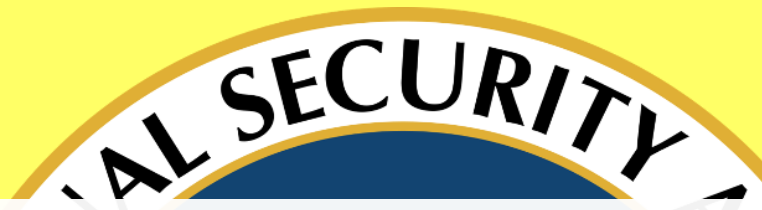

PRISM: Vigilancia de la NSA ≈ 29 PB / día ≈ 568,627 Wiki / día (2013, procesados)

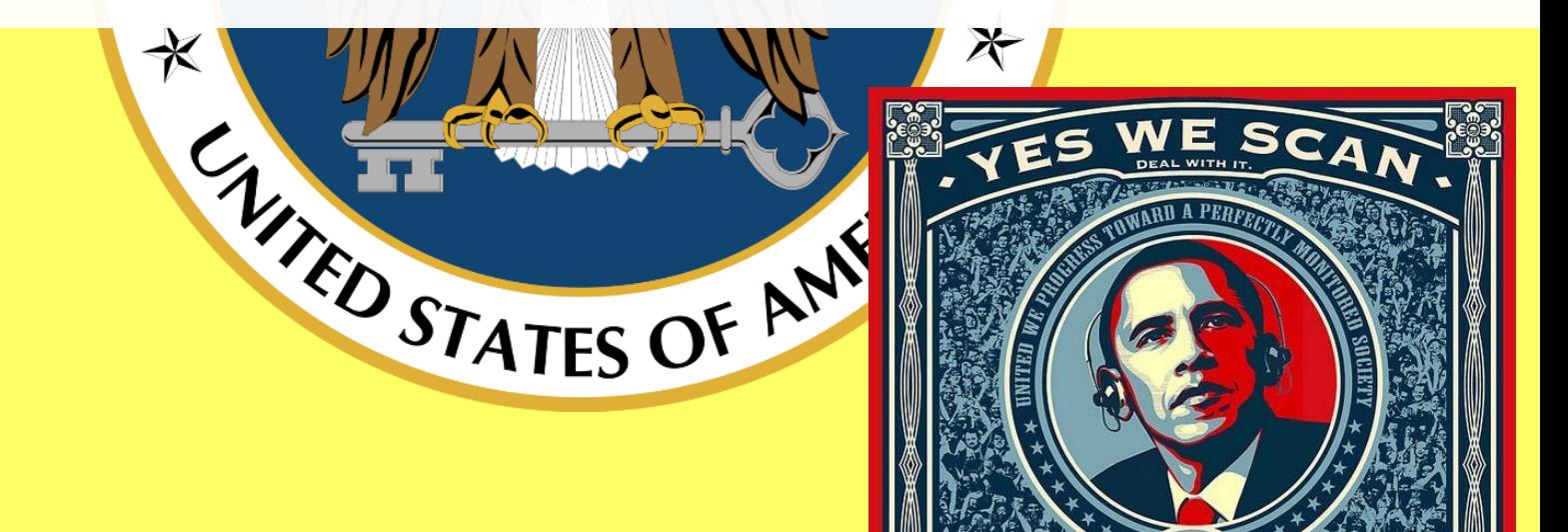

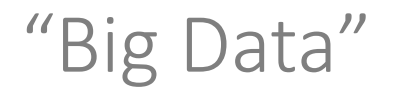

### Google ≈ 100 PB / día ≈ 2,000,000 Wiki / día (2014, procesados)

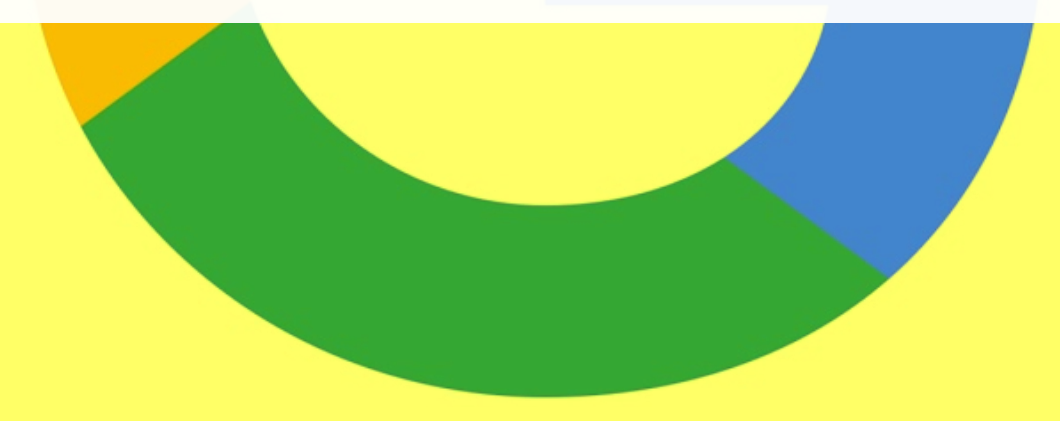

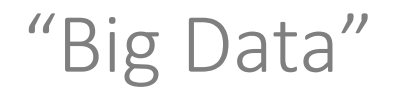

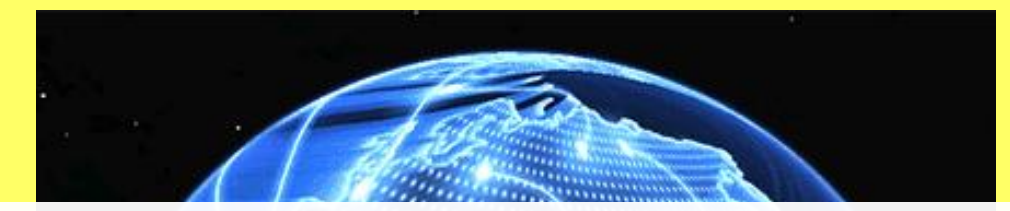

El tráfico de Internet ≈ 2,417 PB / día ≈ 47,000,000 Wiki / día (2014, estimaciones de Cisco)

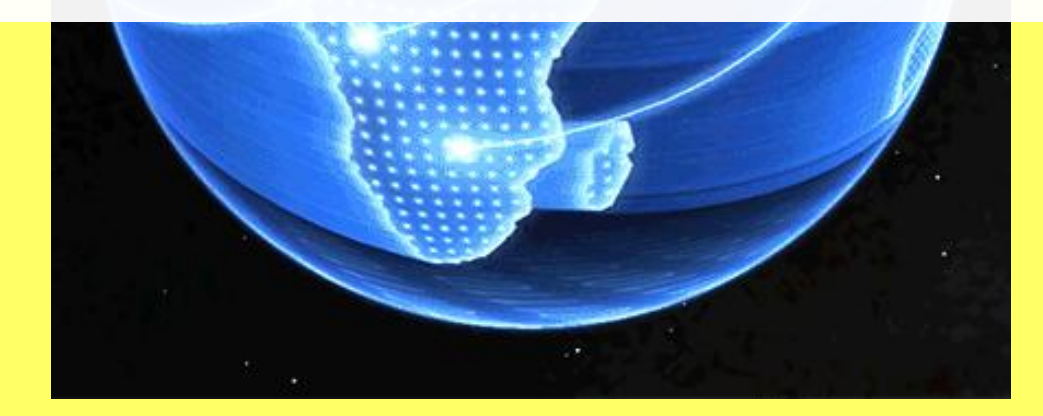

### Los datos: Un cuello de botella moderno?

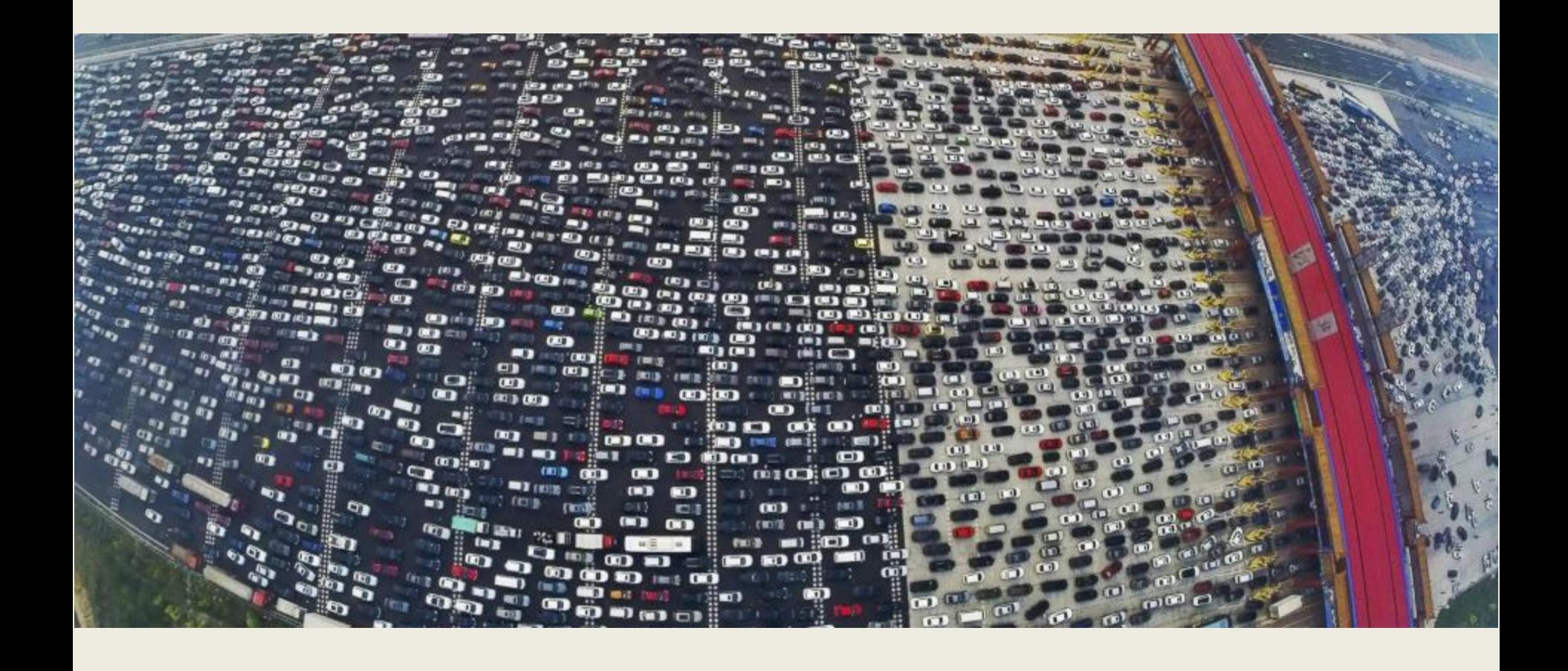

### Las 'V's de "Big Data"

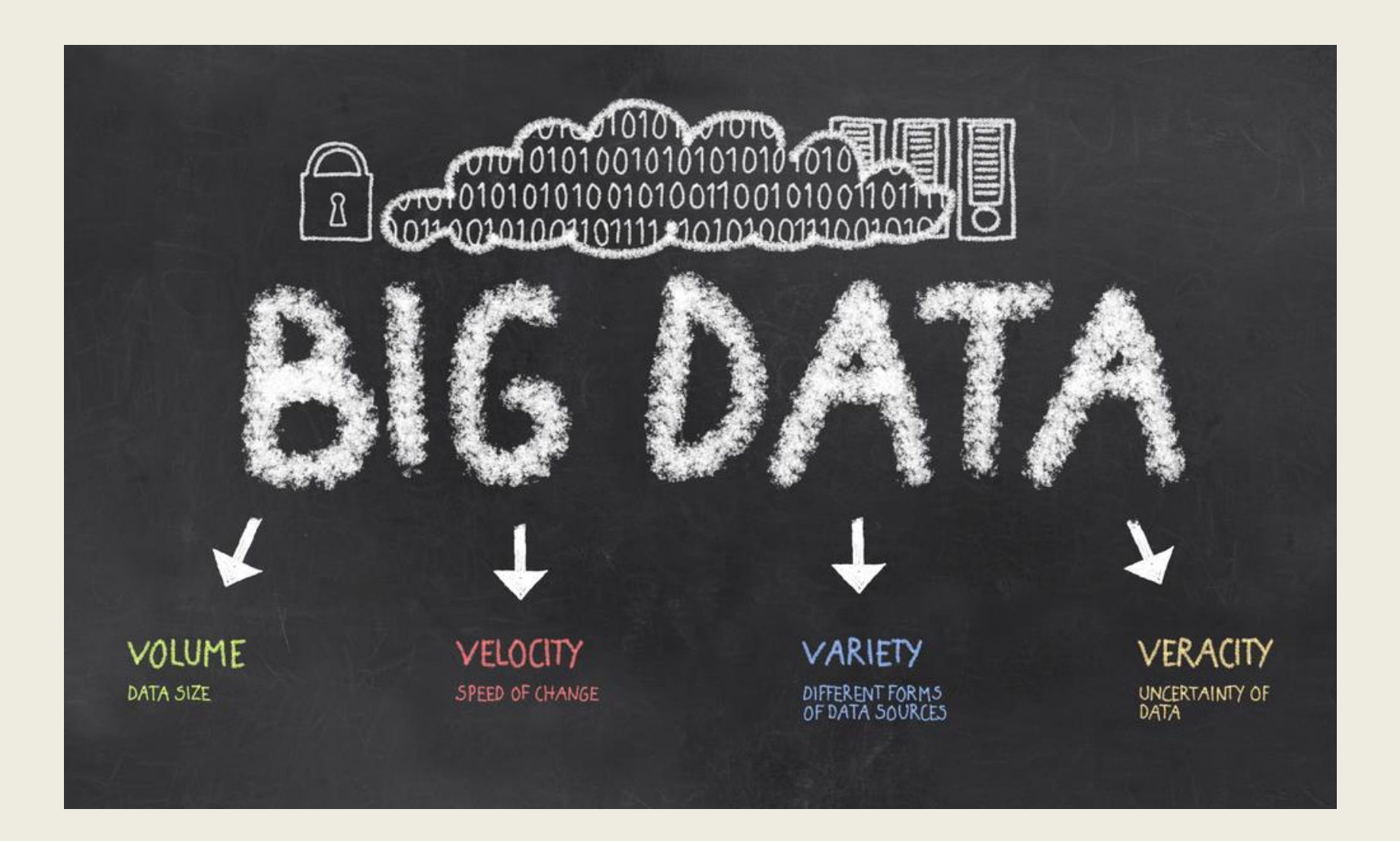

# "BIG DATA" NECESITA "GESTIÓN DE DATOS (MASIVOS)" ...

Cada aplicación es distinta …

- **Datos** pueden ser
	- (semi-)estructurados
		- (Relational DBs, JSON, XML, CSV)
	- sin estructura
		- (documentos de texto, tweets, comentarios)
	- y cualquier cosa entre medio!

Cada aplicación es distinta …

- **Procesamiento** puede involucrar
	- Gestión de Datos Estructurados
		- (indexación, consultas, joins, agregación)
	- Procesamiento de Lenguaje Natural
		- (búsqueda de texto, clasificación de texto, análisis de sentimiento, relevancia y similitud, etc.)
	- Minería de Datos y Aprendizaje
		- (regresión, reconocimiento de patrones, clasificación, detección de eventos, etc.)
	- Y cualquier cosa entre medio.

## ¿Por dónde deberíamos empezar?

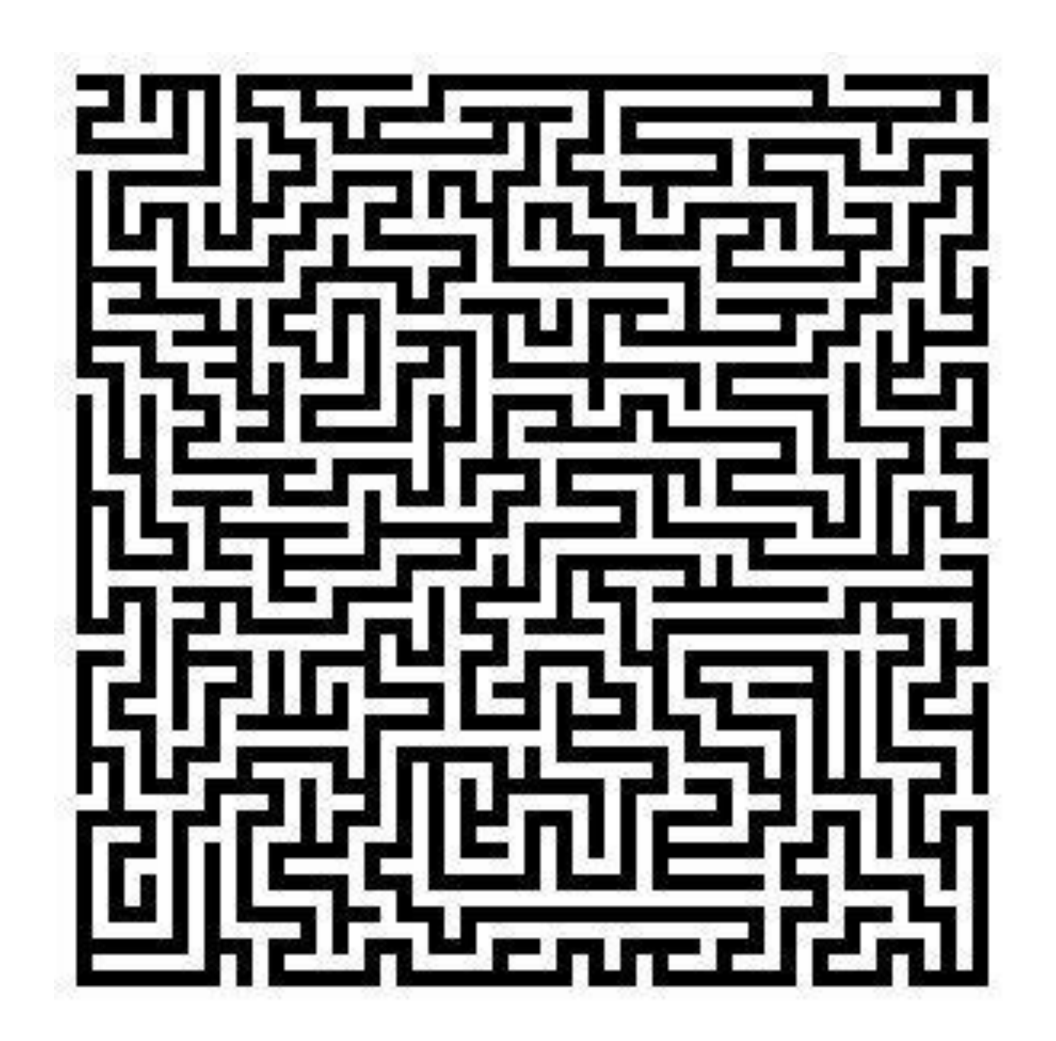
# GESTIÓN DE DATOS (MASIVOS)

# La escala es un factor importante …

Tengo un algoritmo.

Tengo una máquina que puede procesar 1.000 entradas por hora.

Si compro una máquina que es *n* veces más potente, ¿cuántas entradas puedo procesar?

¡Depende del algoritmo!

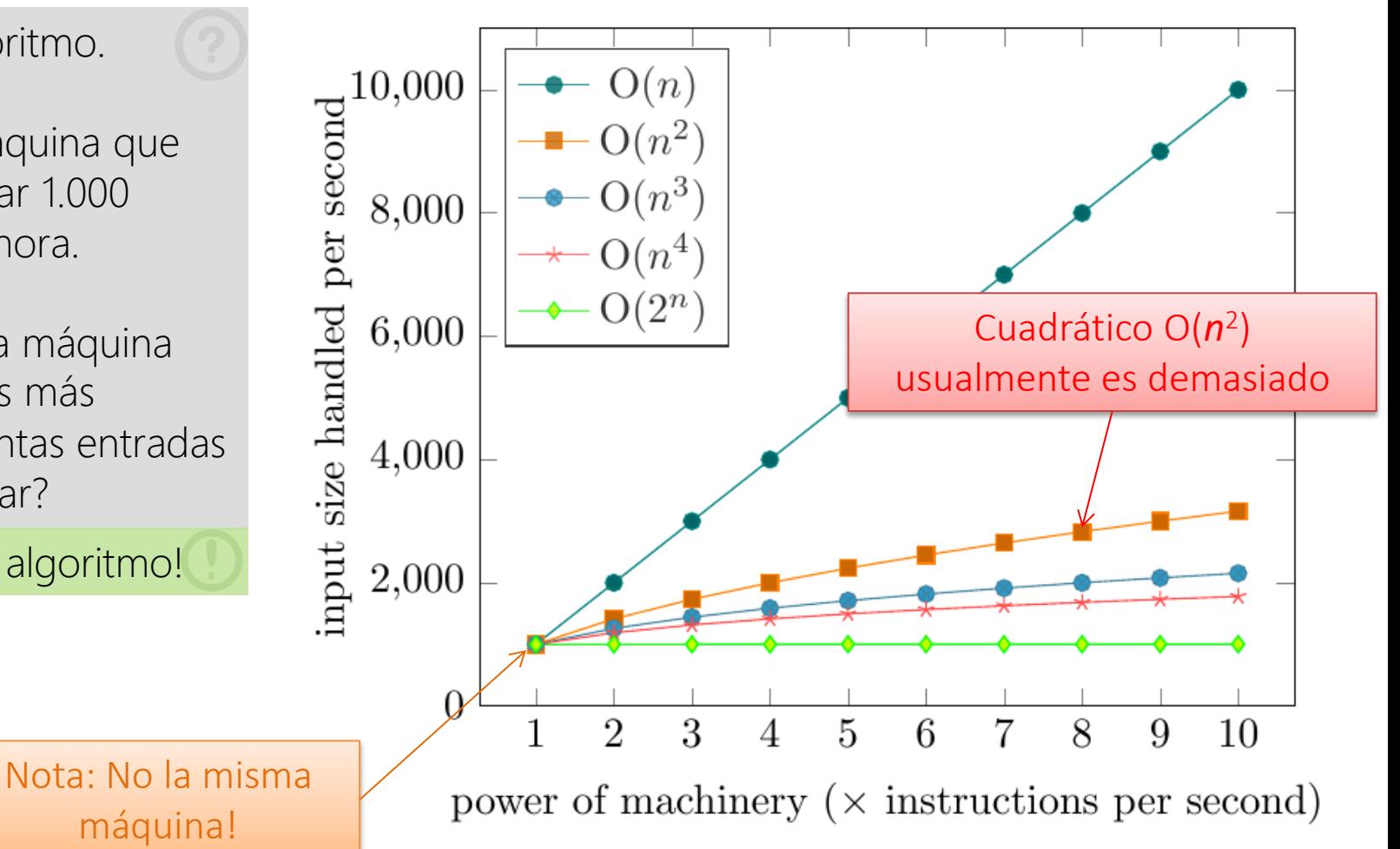

La escala es un factor importante …

*vs.*

• ¿Una máquina que es *n* • ¿*n* máquinas que son veces más potente?

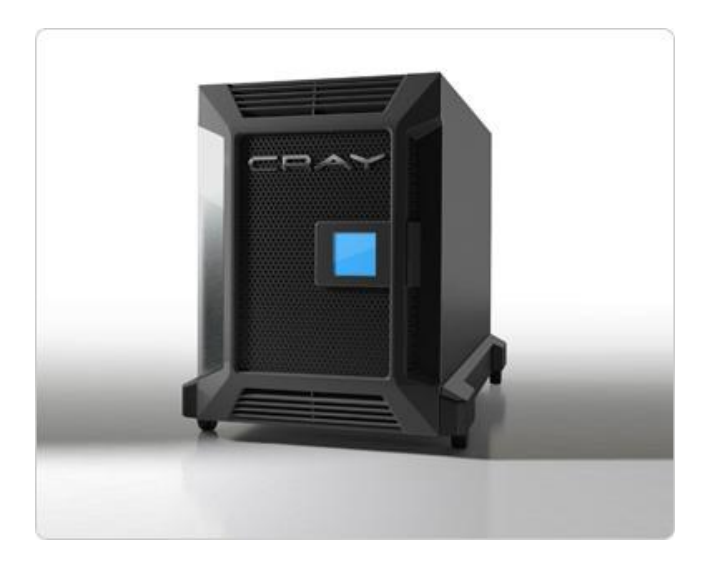

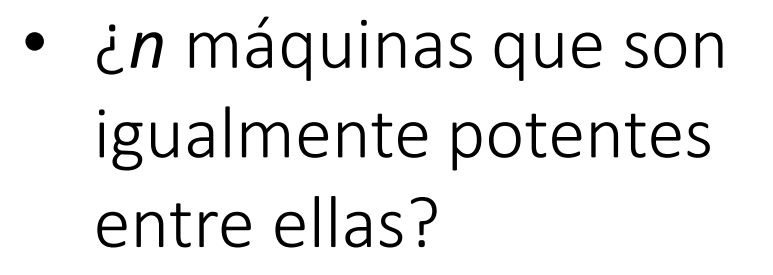

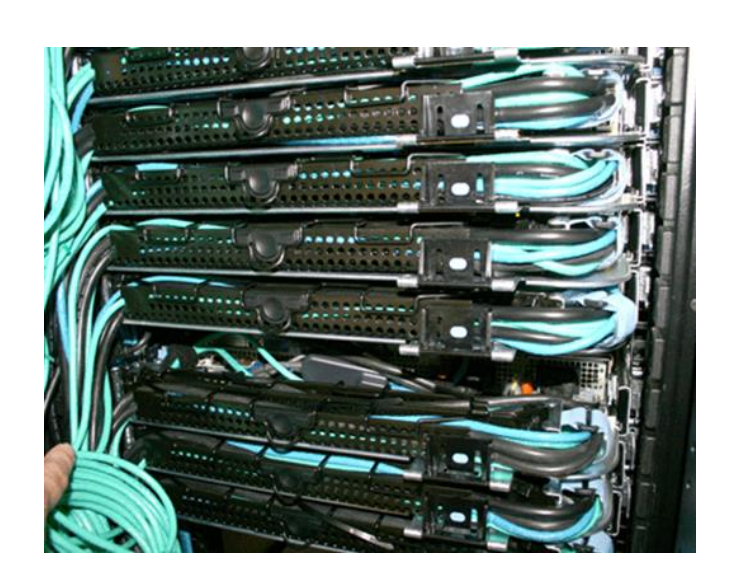

¿Cuál es mejor? ¡Depende de la aplicación!

#### La escala es un factor importante …

- Intensivo en los datos (nuestro foco!)
	- Algoritmos baratos / Grandes entradas
	- p.ej., Google, Facebook, Twitter
- Intensivo en computo (no es nuestro foco!)
	- Algoritmos más caros / Entradas más pequeñas
	- p.ej., simulaciones de clima, ajedrez, etc.
- No es blanco y negro

# "GESTIÓN DE DATOS (MASIVOS)" NECESITA "COMPUTACIÓN DISTRIBUIDA"

## Computación distribuida

- Necesita más de una máquina
- Google ca. 1998:

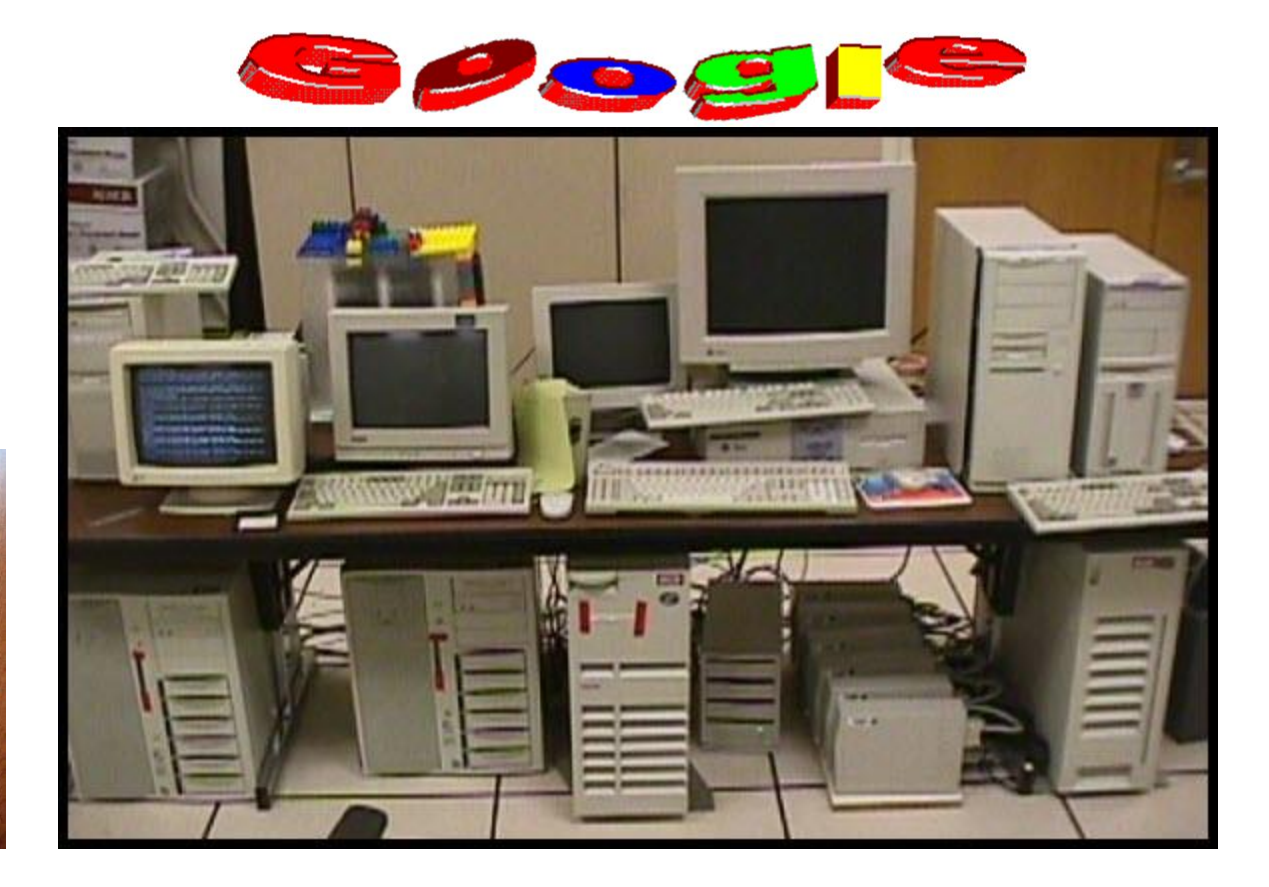

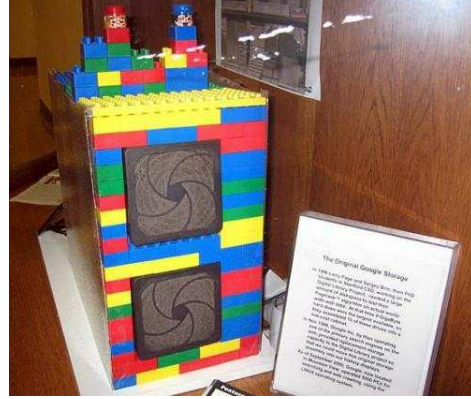

## Computación distribuida

- Necesita más de una máquina
- Google ca. 2018:

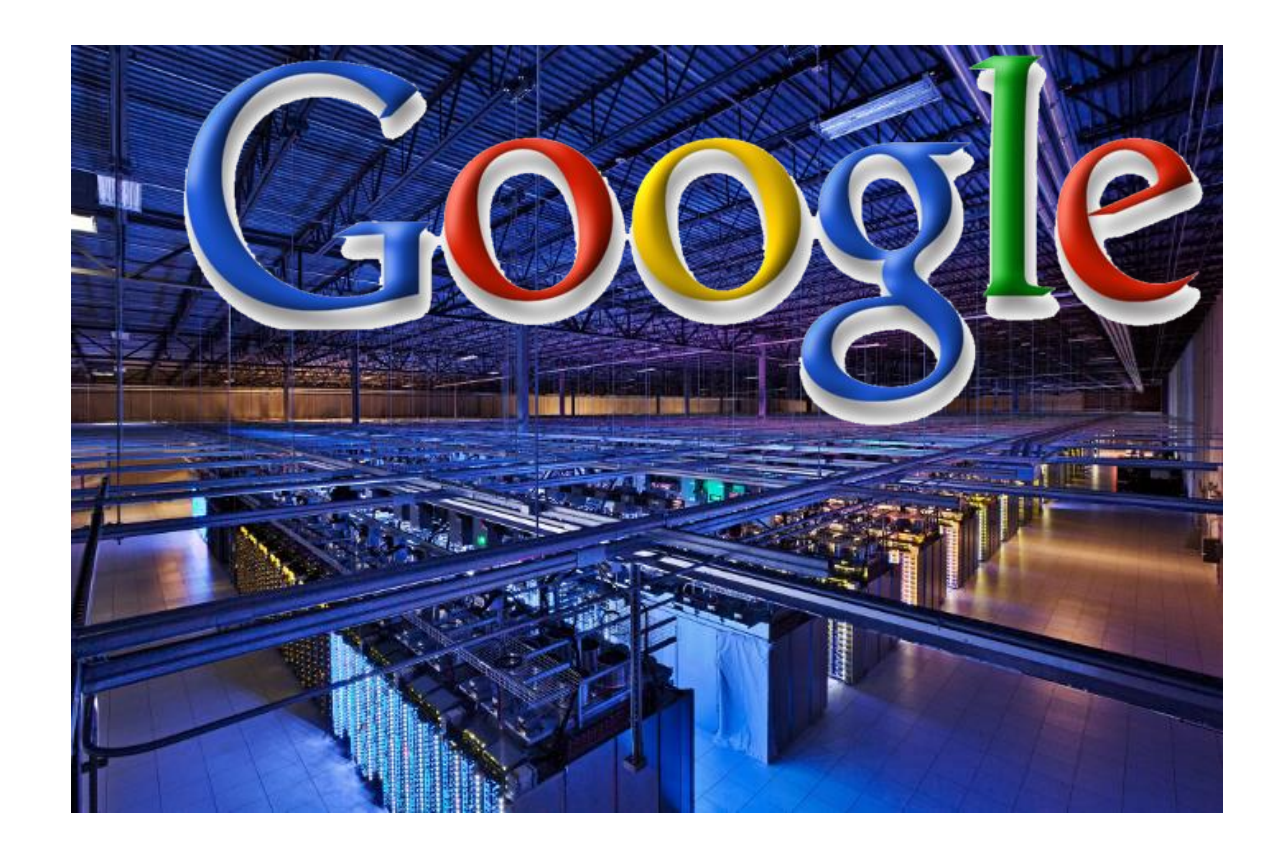

#### Costos de transporte de los datos (estimaciones)

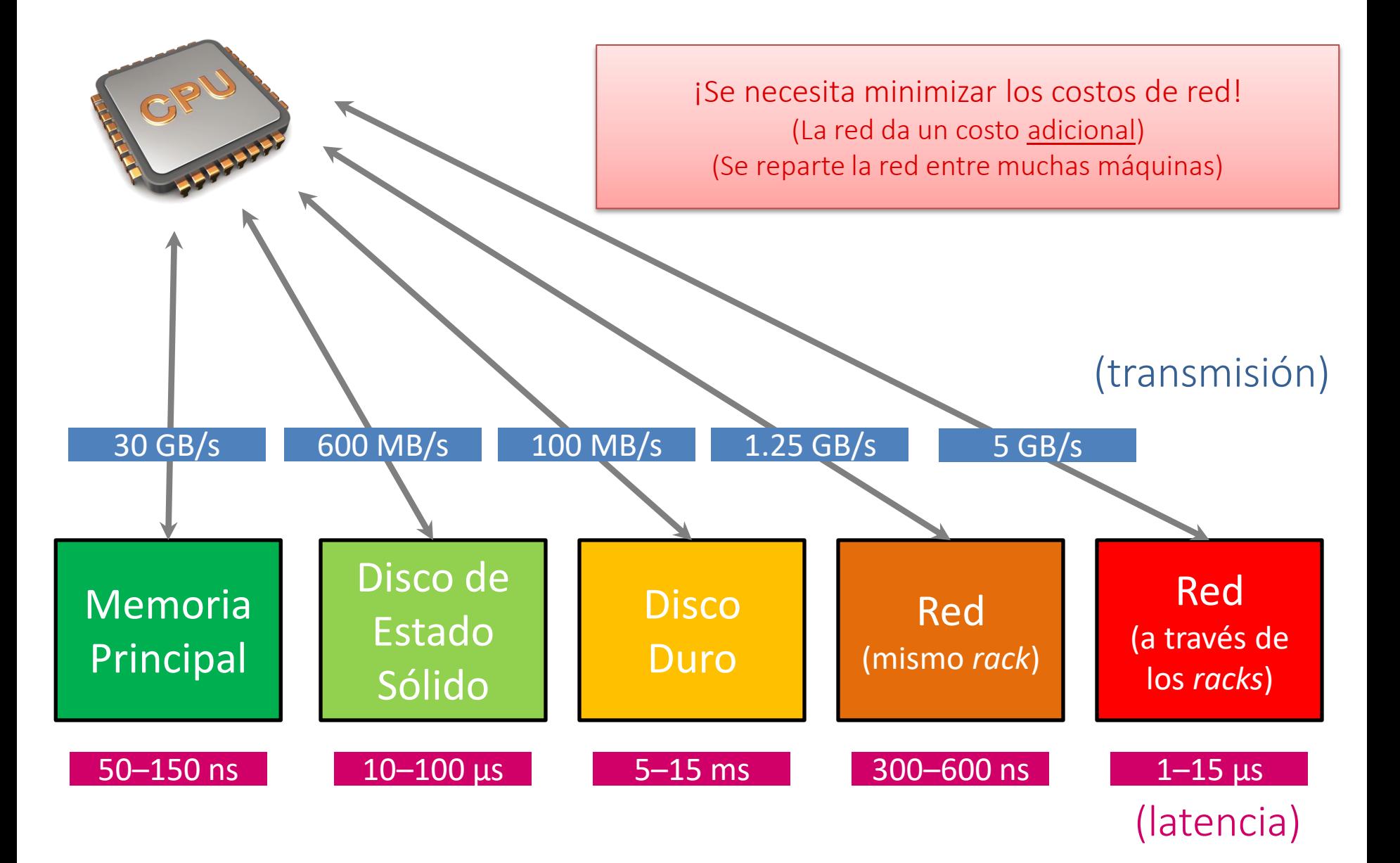

# Colocación de los datos

• Hay que pensar cuidadosamente dónde poner qué datos

Tengo cuatro máquinas para correr mi página web. Tengo 10 millones de usuarios.

Cada usuario tiene un perfil personal, fotos, amigos y juegos.

¿Cómo debería dividir los datos en las máquinas?

¡Depende de la aplicación!

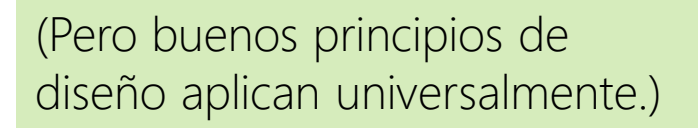

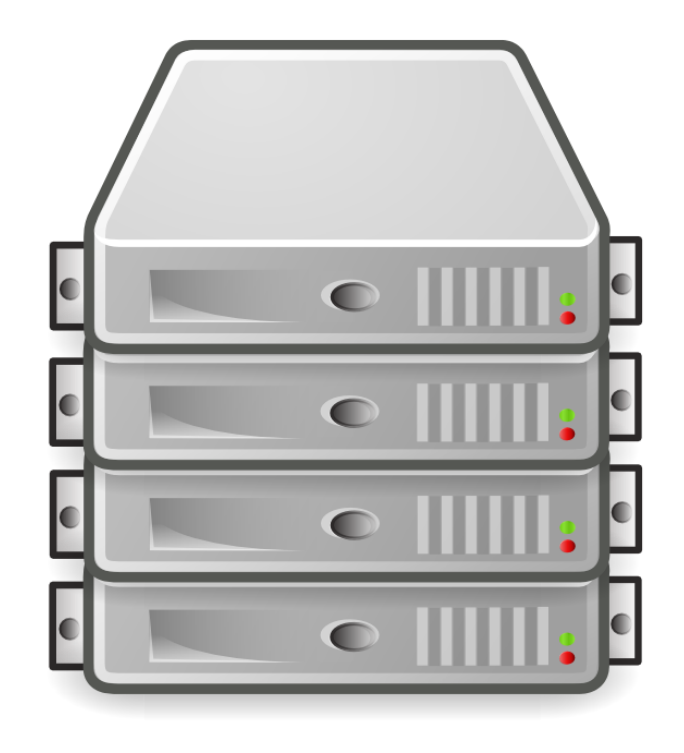

# Fallas de red/nodo

• Si tenemos miles de máquinas, ¡hay que pensar en las fallas!

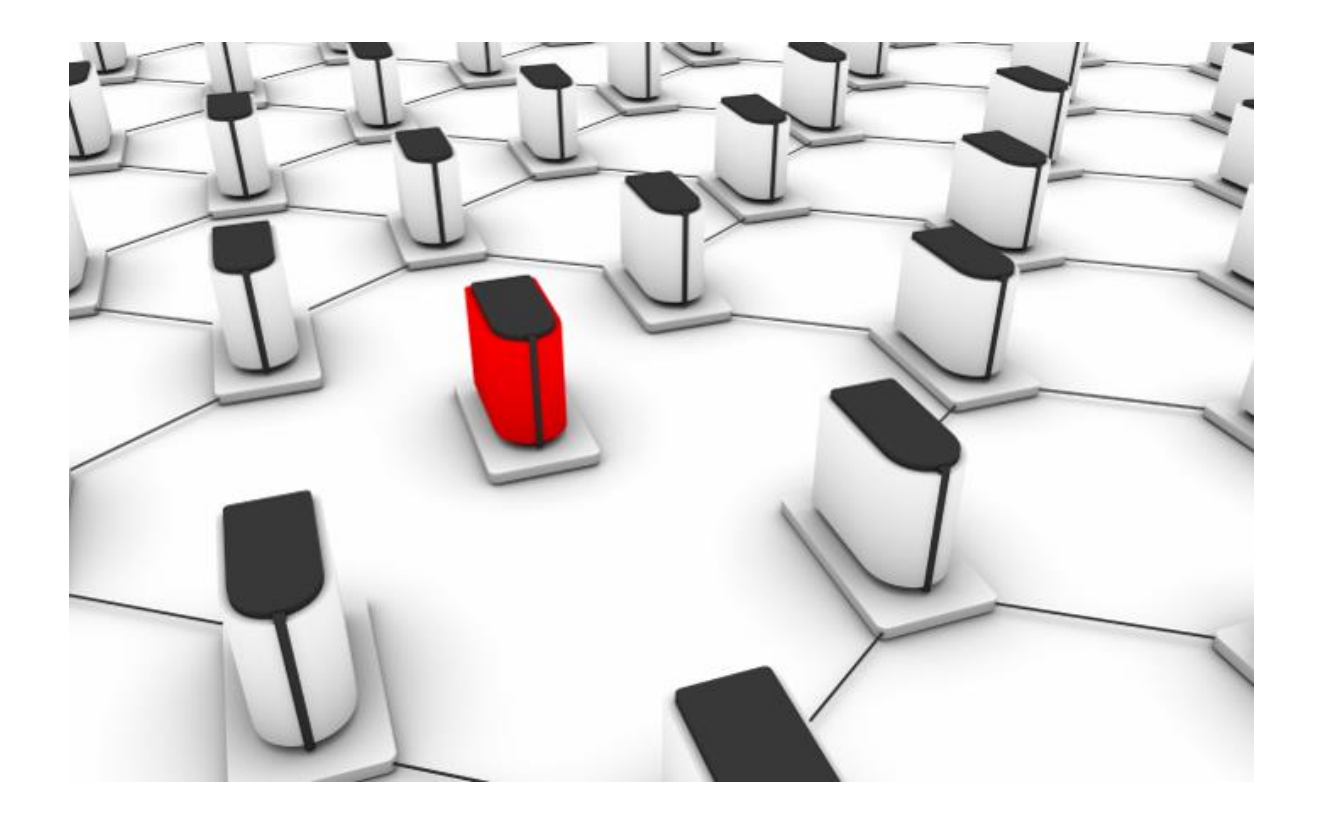

Colocación de los datos

• Hay que pensar (jaún más!) cuidadosamente dónde poner qué datos

Tengo cuatro máquinas para correr mi página web. Tengo 10 millones de usuarios.

Cada usuario tiene un perfil personal, fotos, amigos y juegos.

¿Cómo debería dividir los datos en las máquinas?

¡Depende de la aplicación! (de nuevo) (Pero buenos principios de diseño aplican universalmente.)

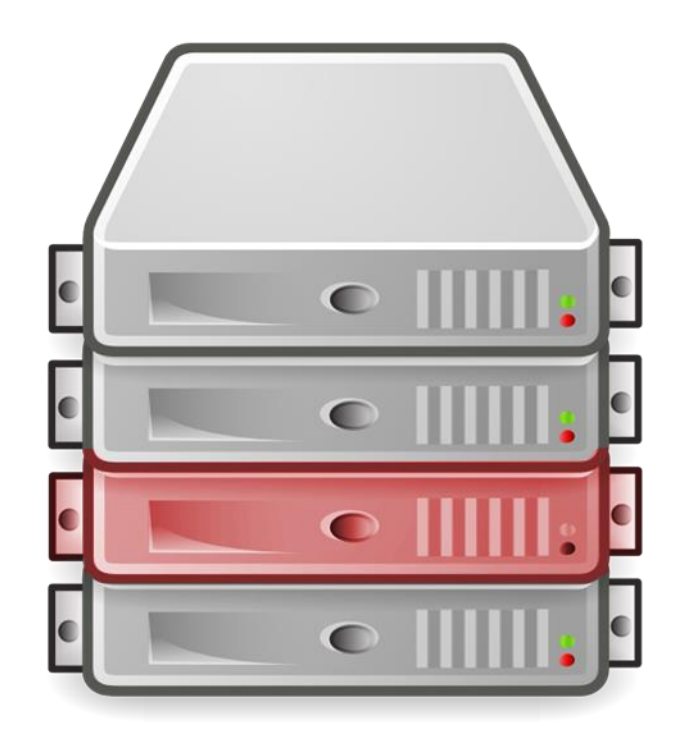

#### Computación distribuida humana

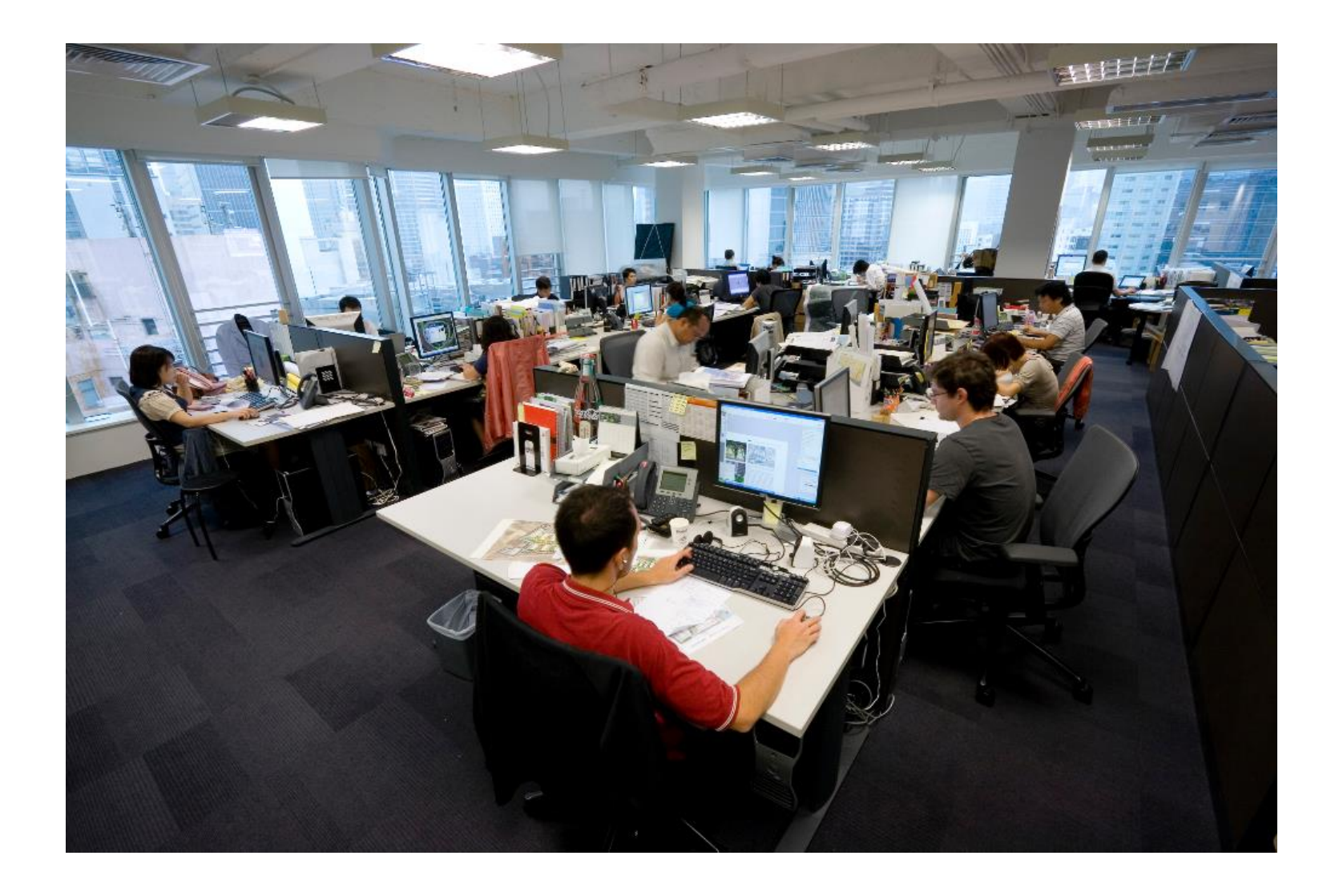

# "COMPUTACIÓN DISTRIBUIDA" LIMITACIONES Y DESAFÍOS ...

¡Distribución no es siempre aplicable!

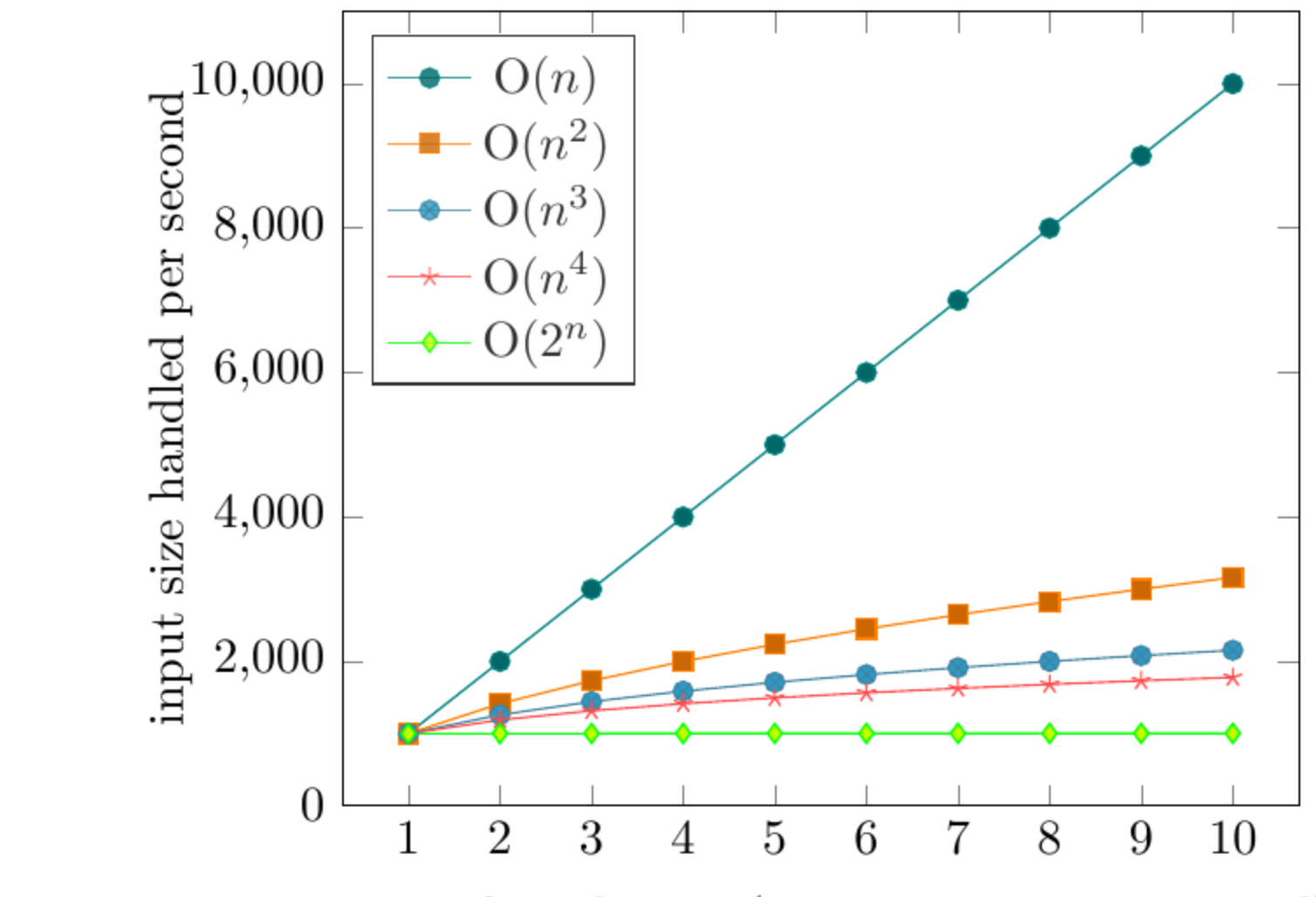

power of machinery ( $\times$  instructions per second)

## Desarrollo distribuido es difícil

- Sistemas Distribuidos pueden ser complejos
- Con múltiples máquinas hay que ocuparse de:
	- Datos en diferentes localizaciones
	- Logs y mensajes en diferentes lugares
	- La eficiencia de la red
	- $-$  iHay que manejar fallas!
	- $-$  iHay que balancear carga!
- iTareas toman mucho tiempo!
	- Bugs pueden no ser evidentes por horas
	- Muchos datos = muchos contra ejemplos

Frameworks/abstracciones pueden ayudar

#### Para procesamiento distribuido (p.ej.)

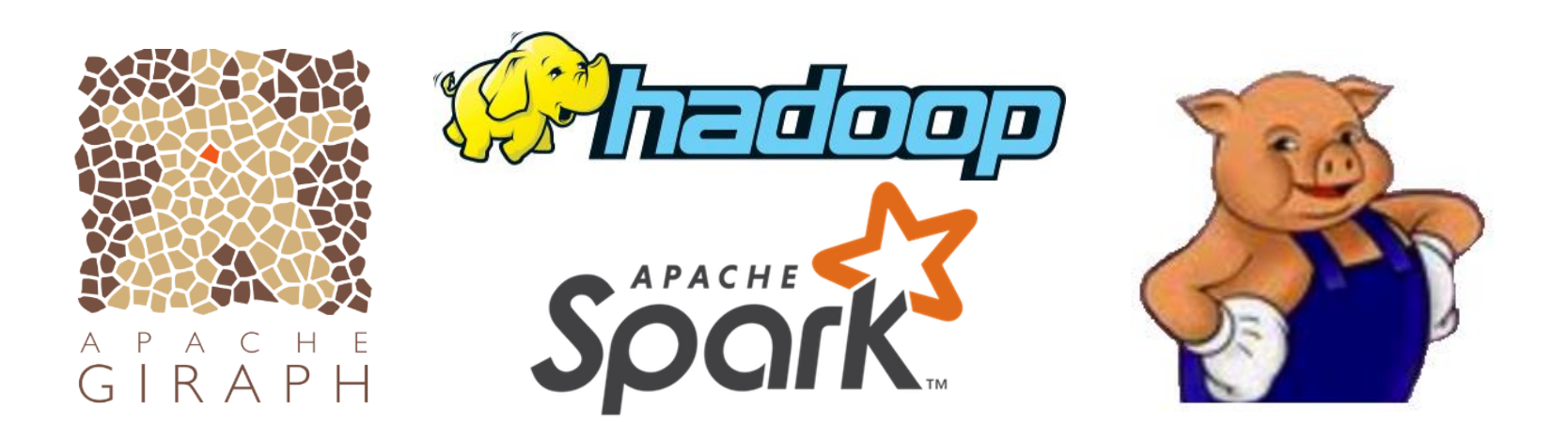

Frameworks/abstracciones pueden ayudar

## Para almacenamiento distribuido (p.ej.)

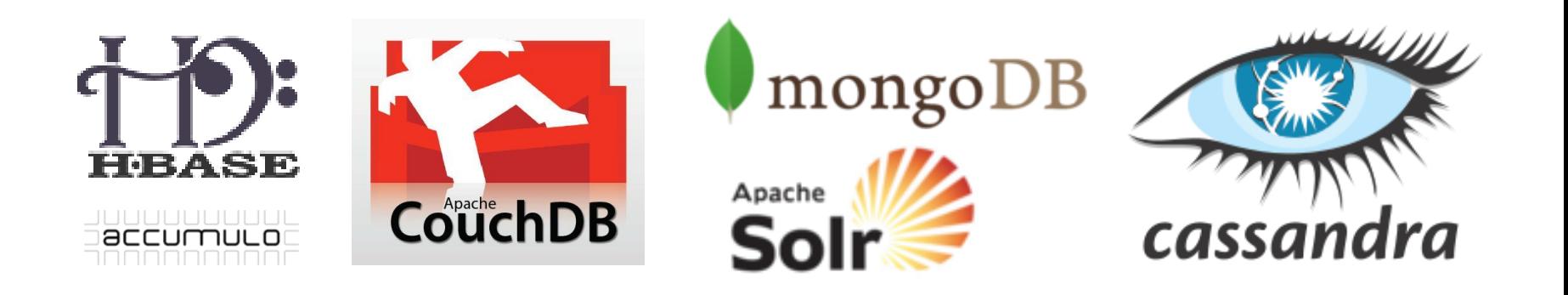

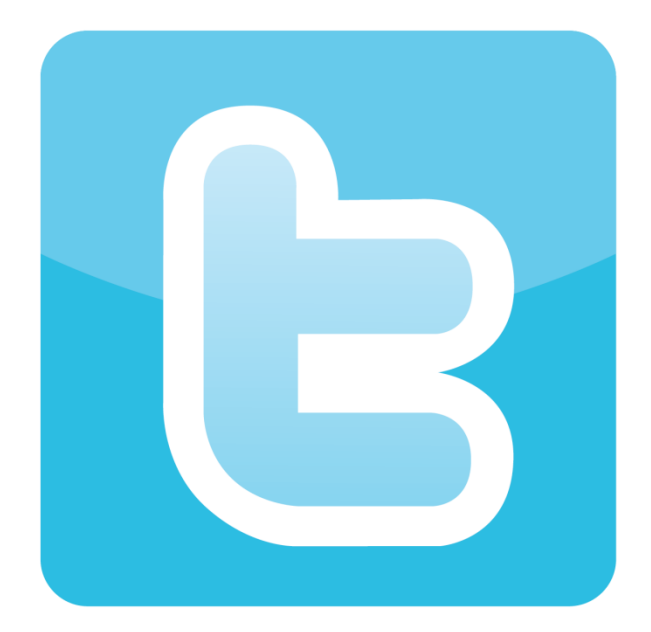

# ¿CÓMO FUNCIONA(BA) TWITTER?

#### Basado en las dispositivas del 2013, del Arquitecto Principal de Twitter: Raffi Krikorian

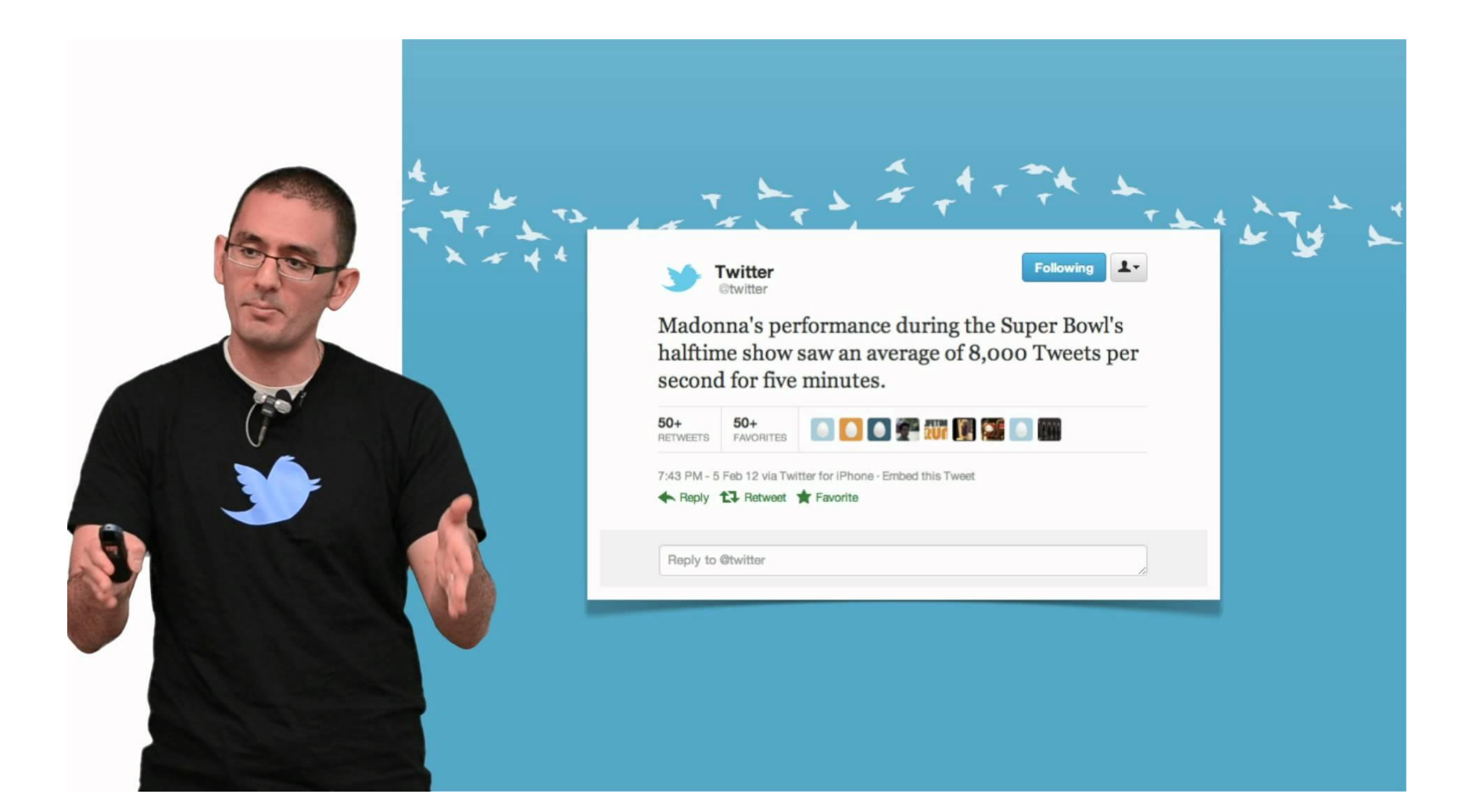

### Big Data en Twitter

- 150 millones de usuarios activos
- 400 millones de tweets por día
	- 4.600 tweets por segundo
	- max: 143.199 tweets por segundo
- 300 mil consultas/s por timelines de usuarios
- 6 mil consultas/s por búsqueda personalizada

¿Qué debería ser la prioridad al optimizar?

#### Twitter Timeline

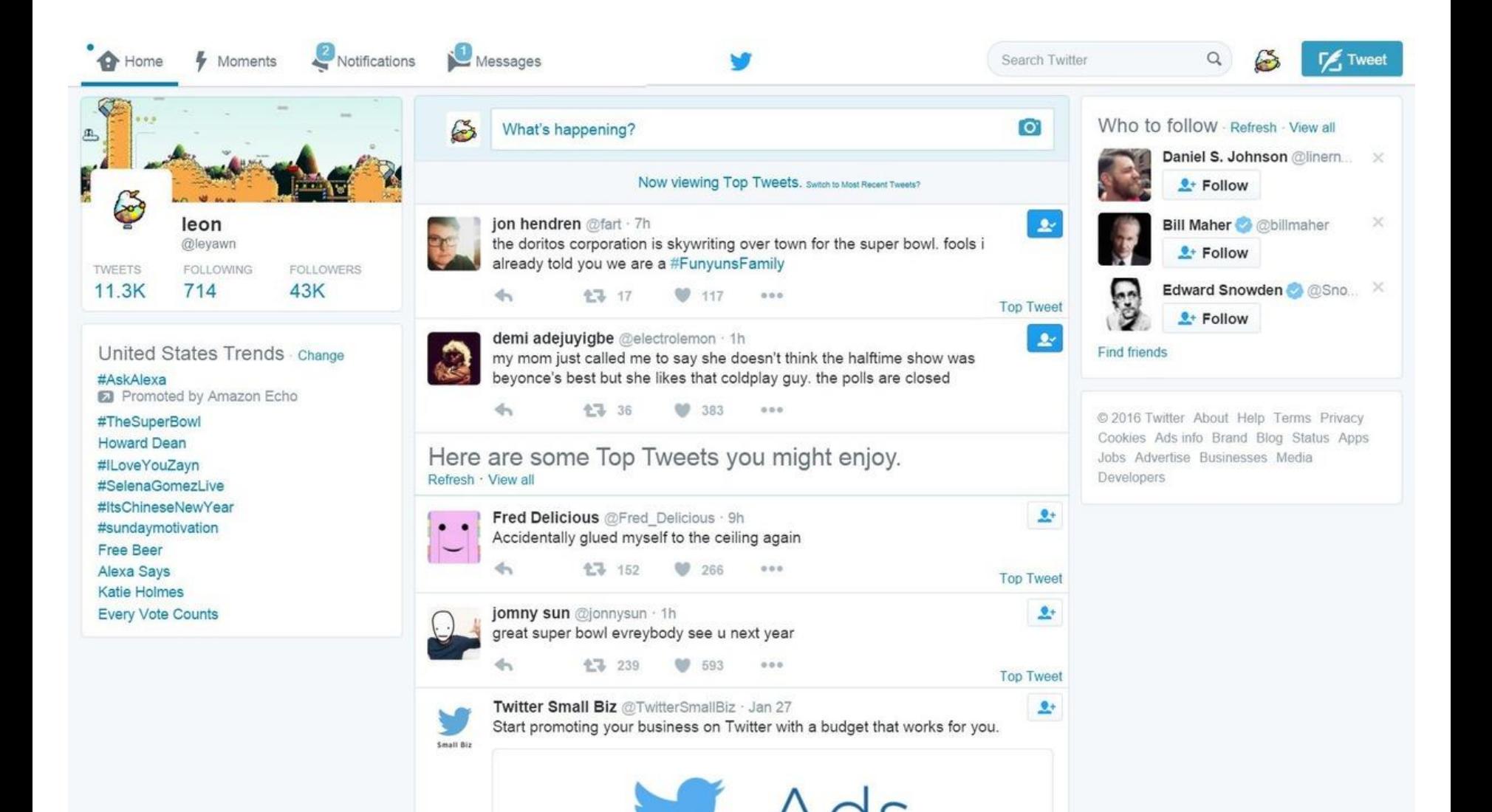

Implementando timelines: Escritura

• 4.600 tweets por segundo (en promedio)

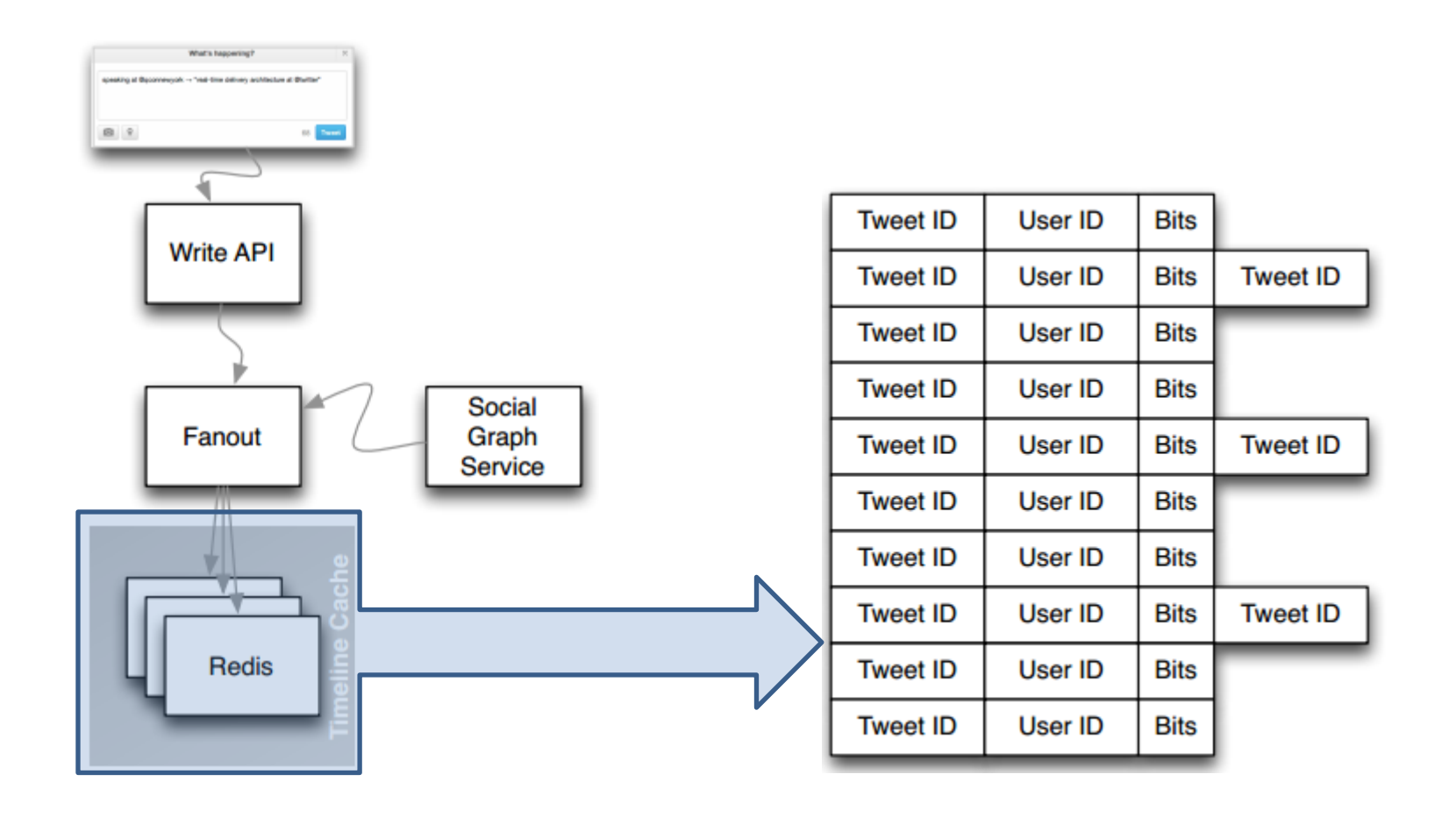

# Nodos con alto grado

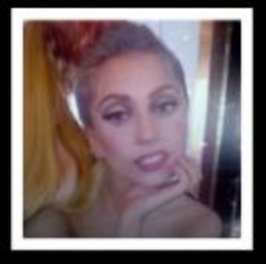

@ladygaga 31 million followers

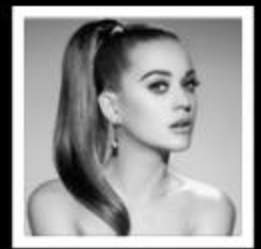

@katyperry 28 million followers

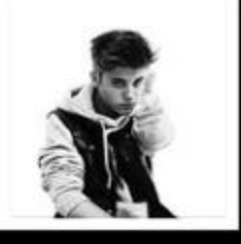

@justinbieber 28 million followers

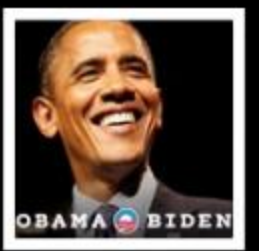

@barackobama 23 million followers

Implementando timelines: Lectura

• 300.000 consultas por segundo (en promedio)

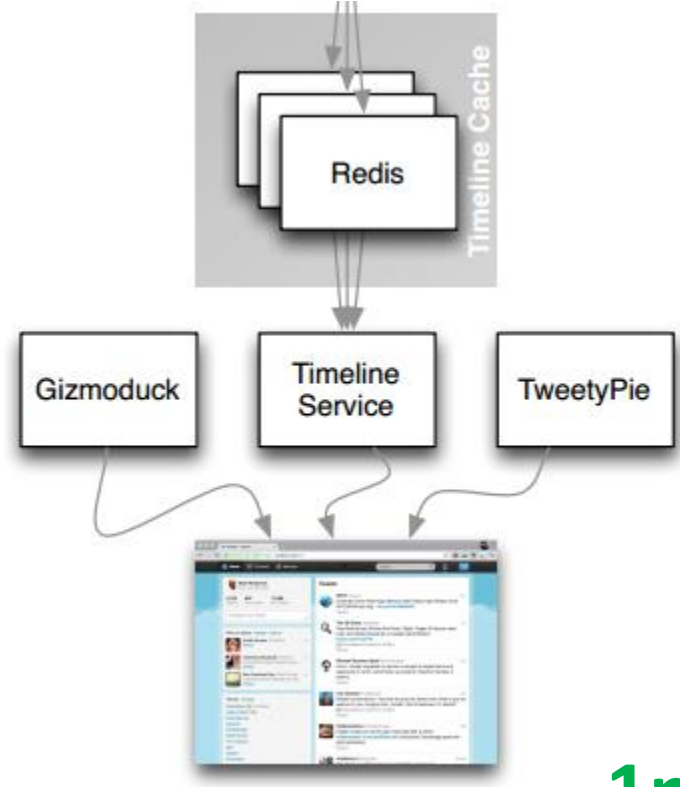

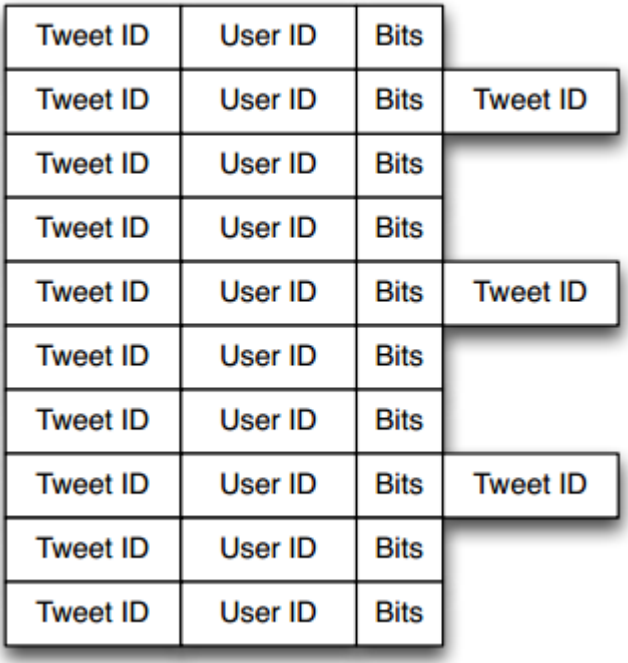

**1ms @p50 4ms @p99**

#### Búsqueda de texto

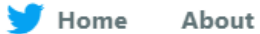

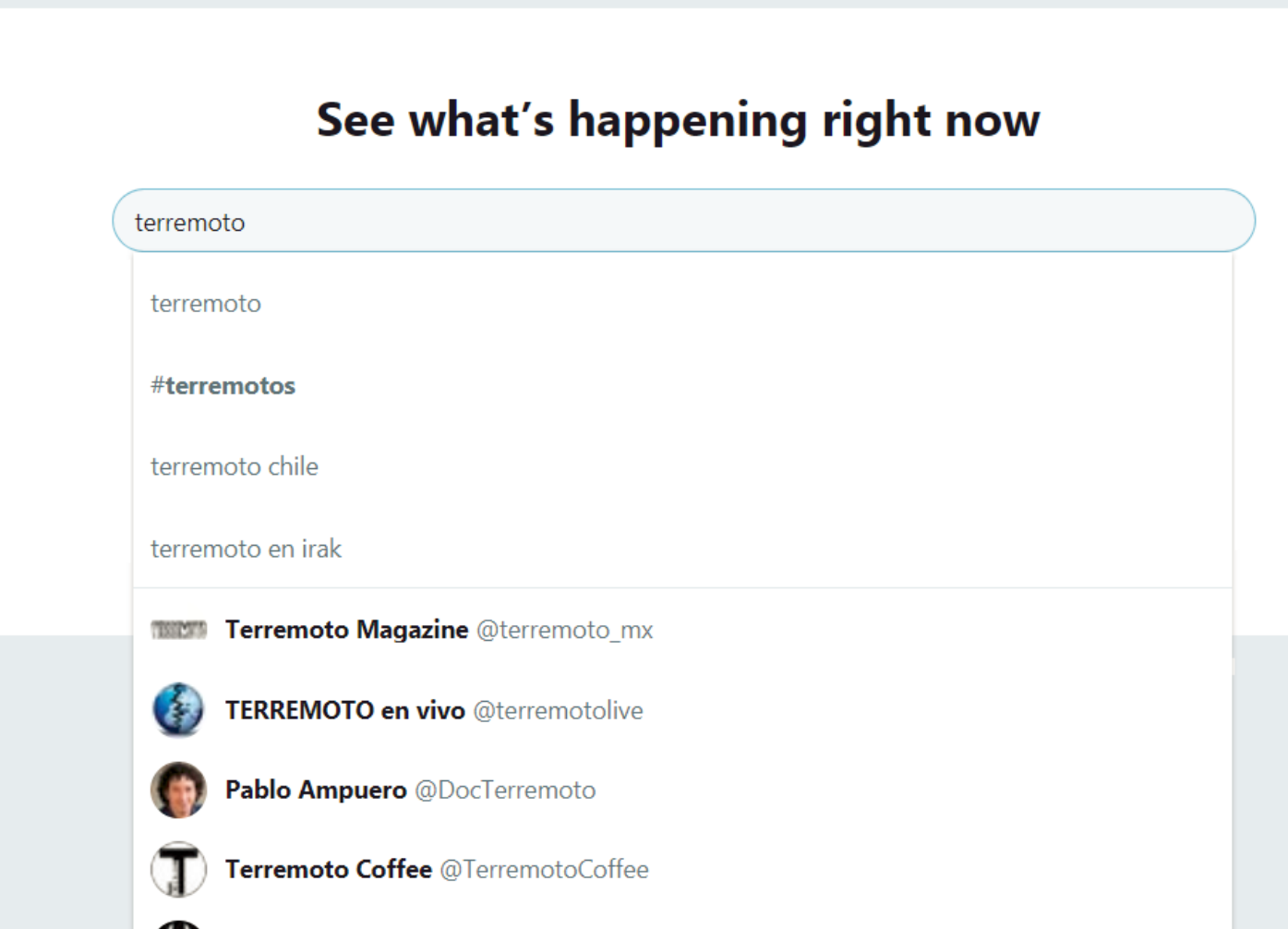

Terremoto Tequila **a** @Terremoto

Implementando búsqueda de texto

• 6.000 consultas por segundo (en promedio)

**BAREWON** 

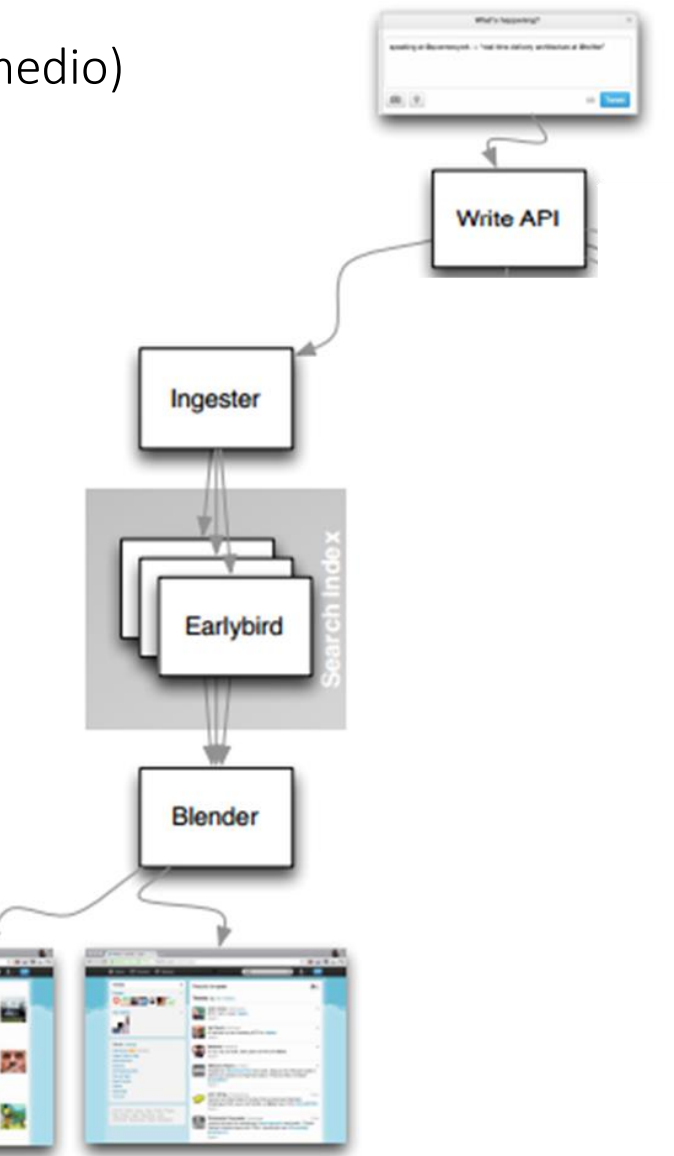

## Timeline vs. Búsqueda

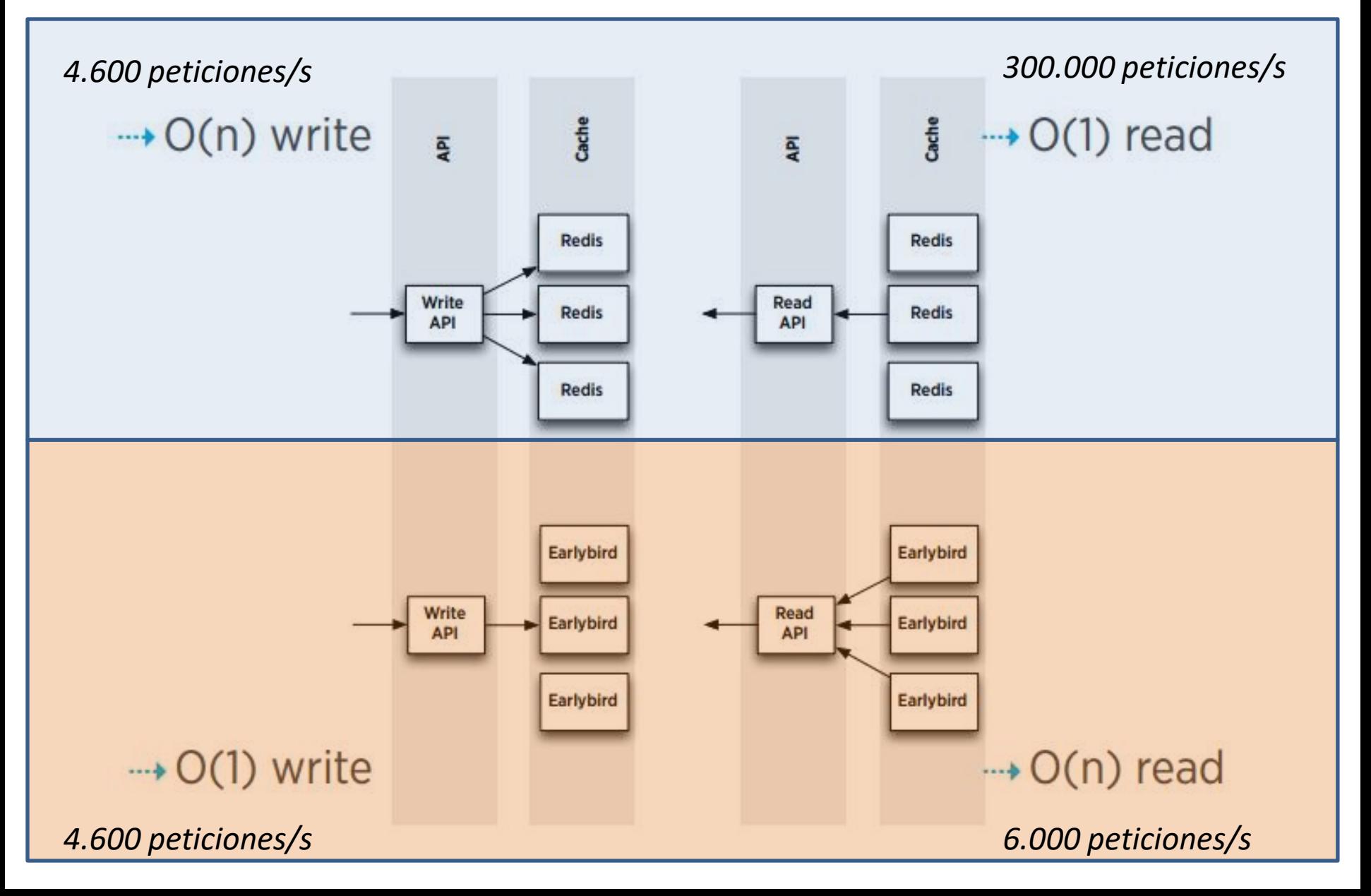

#### Twitter: Arquitectura Completa

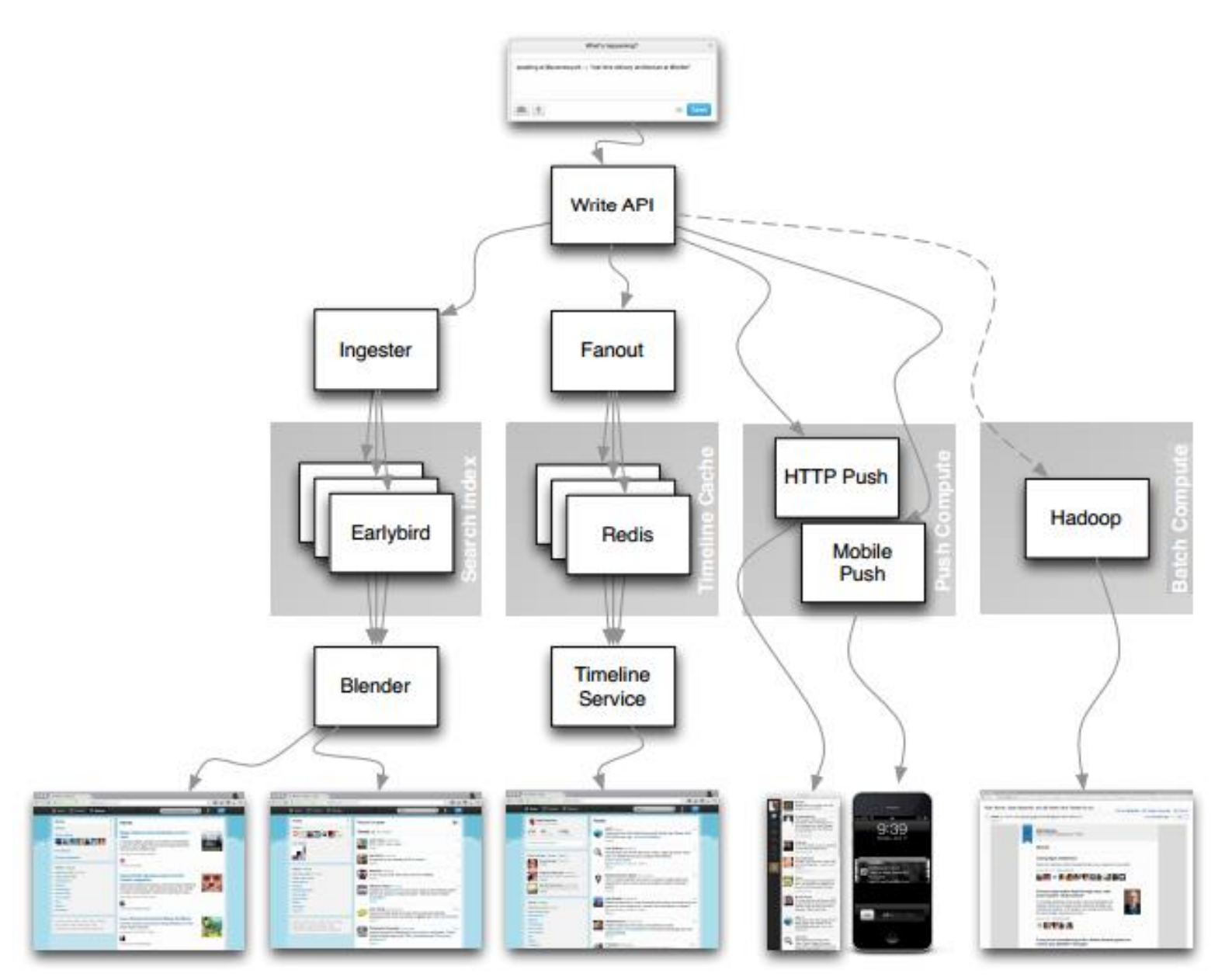

#### Twitter en 2021 2017?

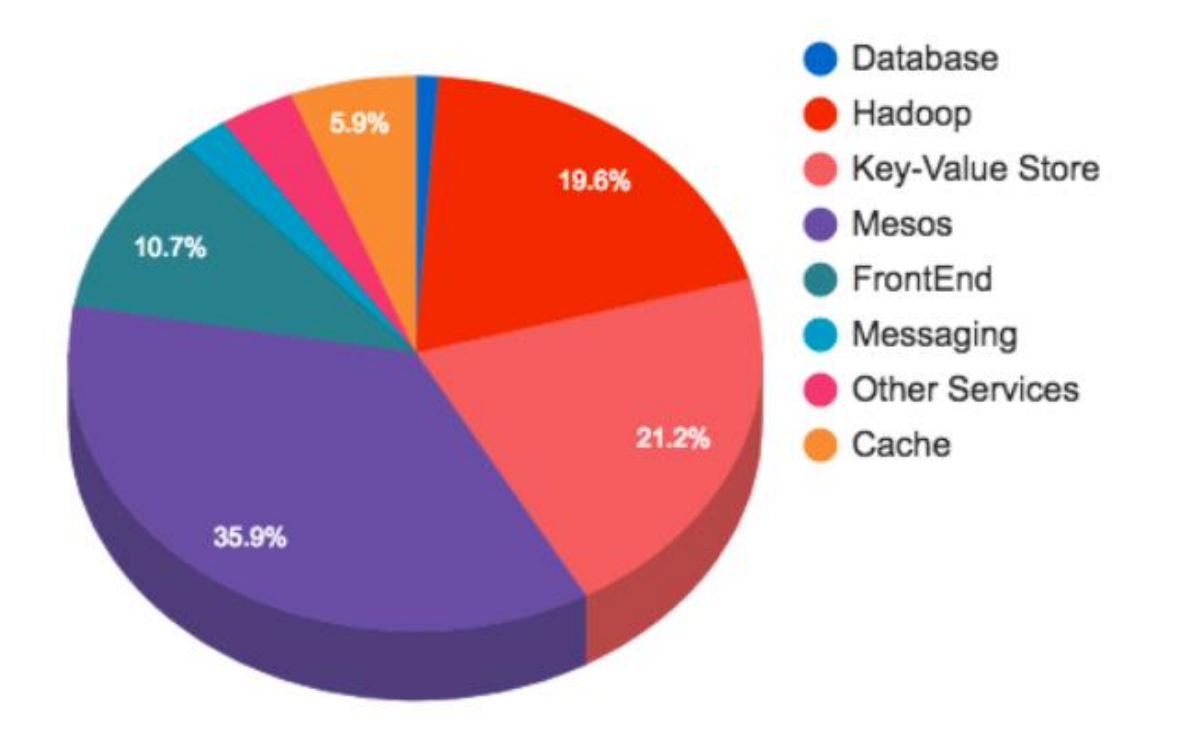

[https://blog.twitter.com/engineering/en\\_us/topics/infrastructure/](https://blog.twitter.com/engineering/en_us/topics/infrastructure/2017/the-infrastructure-behind-twitter-scale.html) [2017/the-infrastructure-behind-twitter-scale.html](https://blog.twitter.com/engineering/en_us/topics/infrastructure/2017/the-infrastructure-behind-twitter-scale.html)

# "GESTIÓN DE DATOS" ACERCA DEL CURSO

# ¿Qué es el curso/No es?

- Intensivo en datos | No intensivo en computo
- Tareas distribuidas **in Elgiptian II** No crear redes
- Hardware no especializado | No supercomputadores
- Métodos generales | No algoritmos específicos
- Métodos prácticos | Con poco teoría

#### Estructura del curso

- Primera mitad de la sesión: Clase
- Segunda mitad de la sesión: Práctica
- 
- 1. Introducción Java: Conteo local de palabras 2. GFS & MapReduce HDFS & Hadoop: Conteo de palabras 3. Pig Pig: Contando IMDb co-actores 4. Spark Spark: Analizando series de televisión 5. Crawling & Índices Invertidos D. Elasticsearch: Búsqueda sobre Wikipedia 6. PageRank & Grafos Giraph: PageRank sobre Wikipedia 7. NoSQL I Cassandra: Consultas e índexación 8. NoSQL II musulment de MongoDB: Consultas sobre series de televisión

Nota final: 100% prácticas (8 en total, 12,5% cada una)

#### Descargar datos

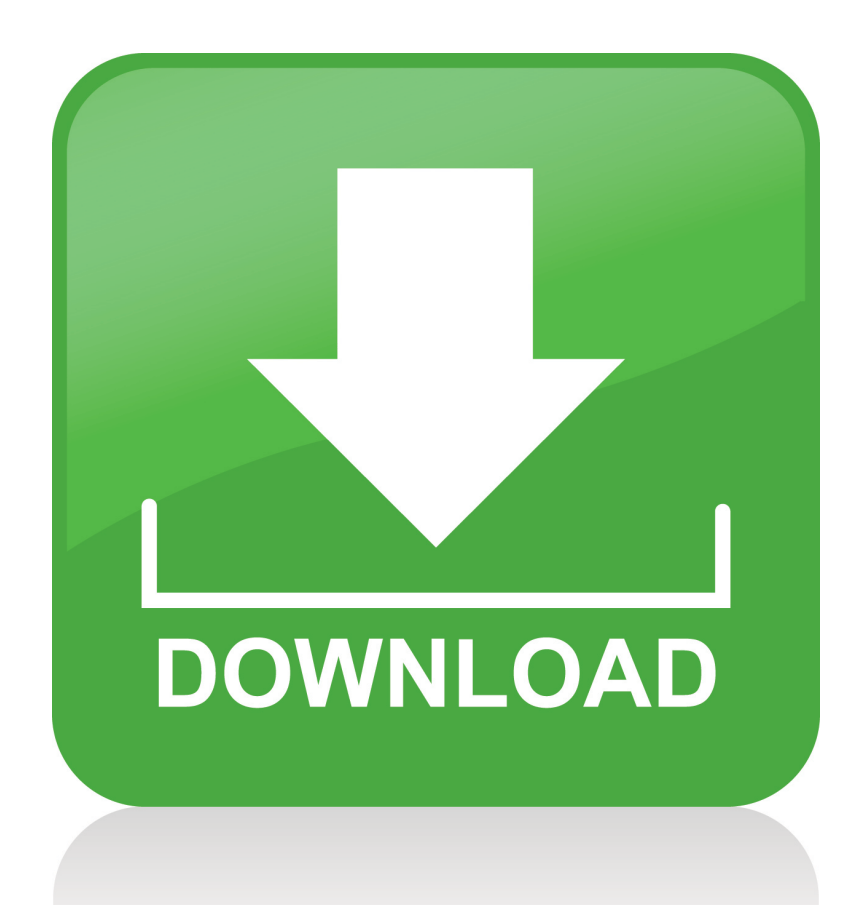

<http://aidanhogan.com/teaching/data/wiki/es/es-wiki-abstracts.txt.gz>

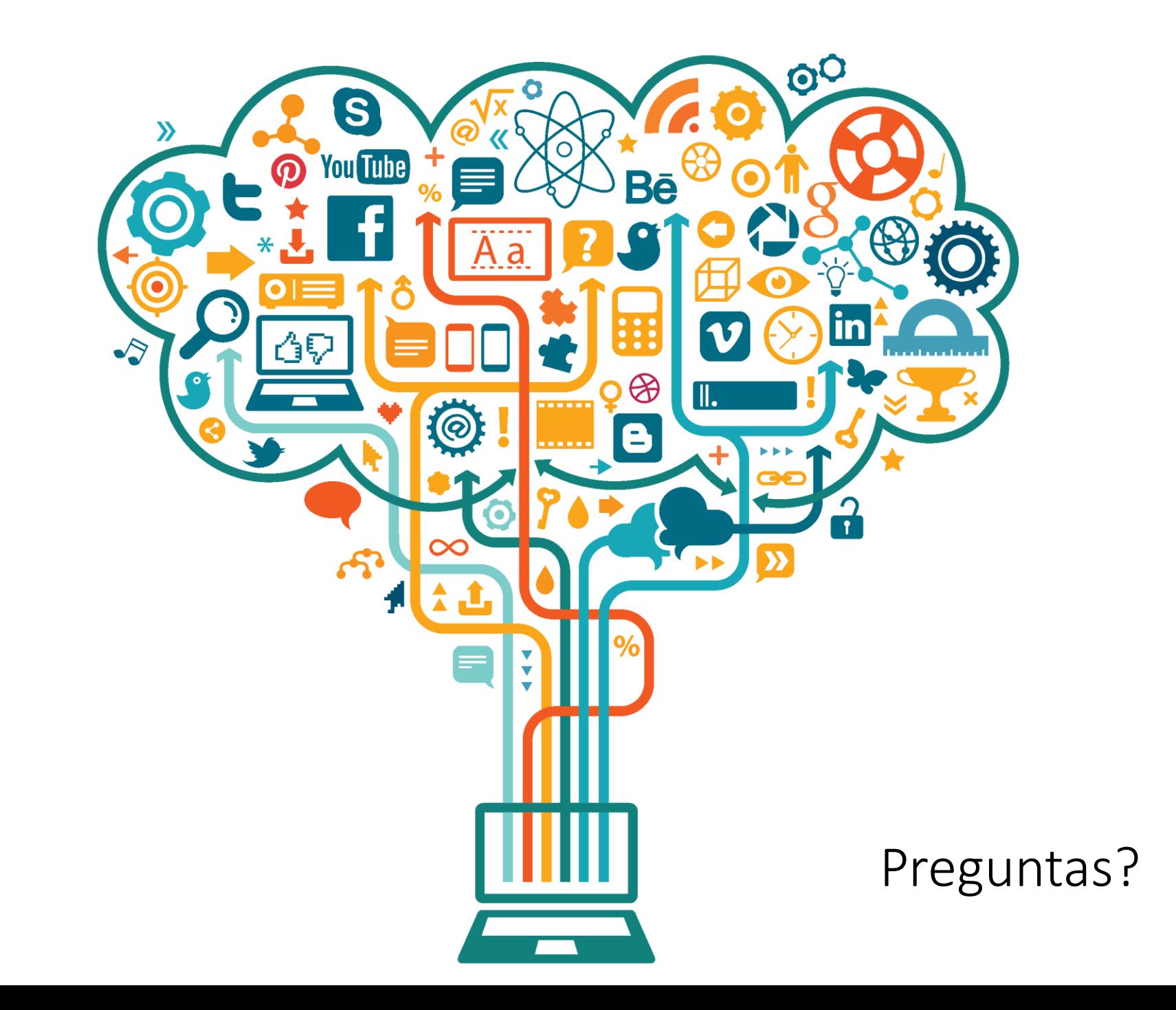

#### LAB

### ¿Por qué funcionó?

Procesamos muchos datos. ¿Por qué funcionó en memoria?

#### No hay tantas palabras únicas …

• Ley de Heap:

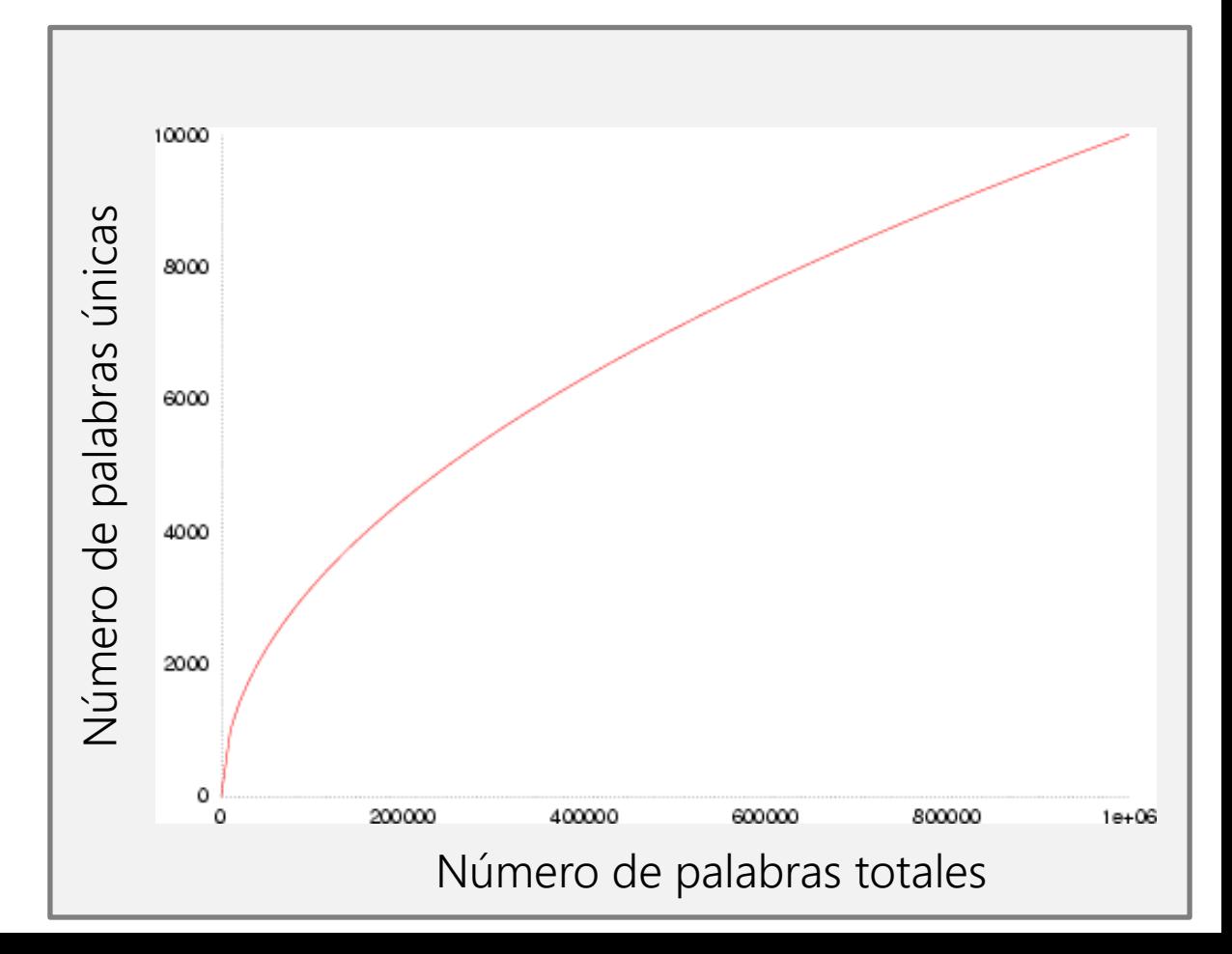
## ¿Y si no funciona?

### Y ¿si no funciona en memoria?

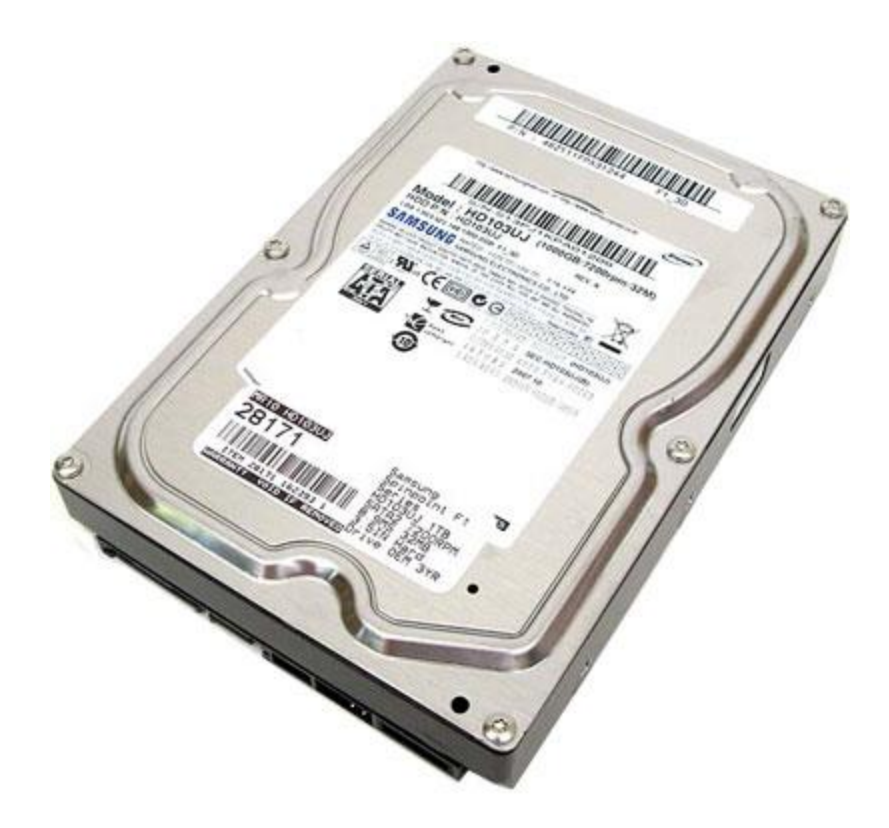

# Ordenar los datos

tengo que aprender más español tan pronto que puedo y tengo que tomar cada oportunidad para practicar como ahora

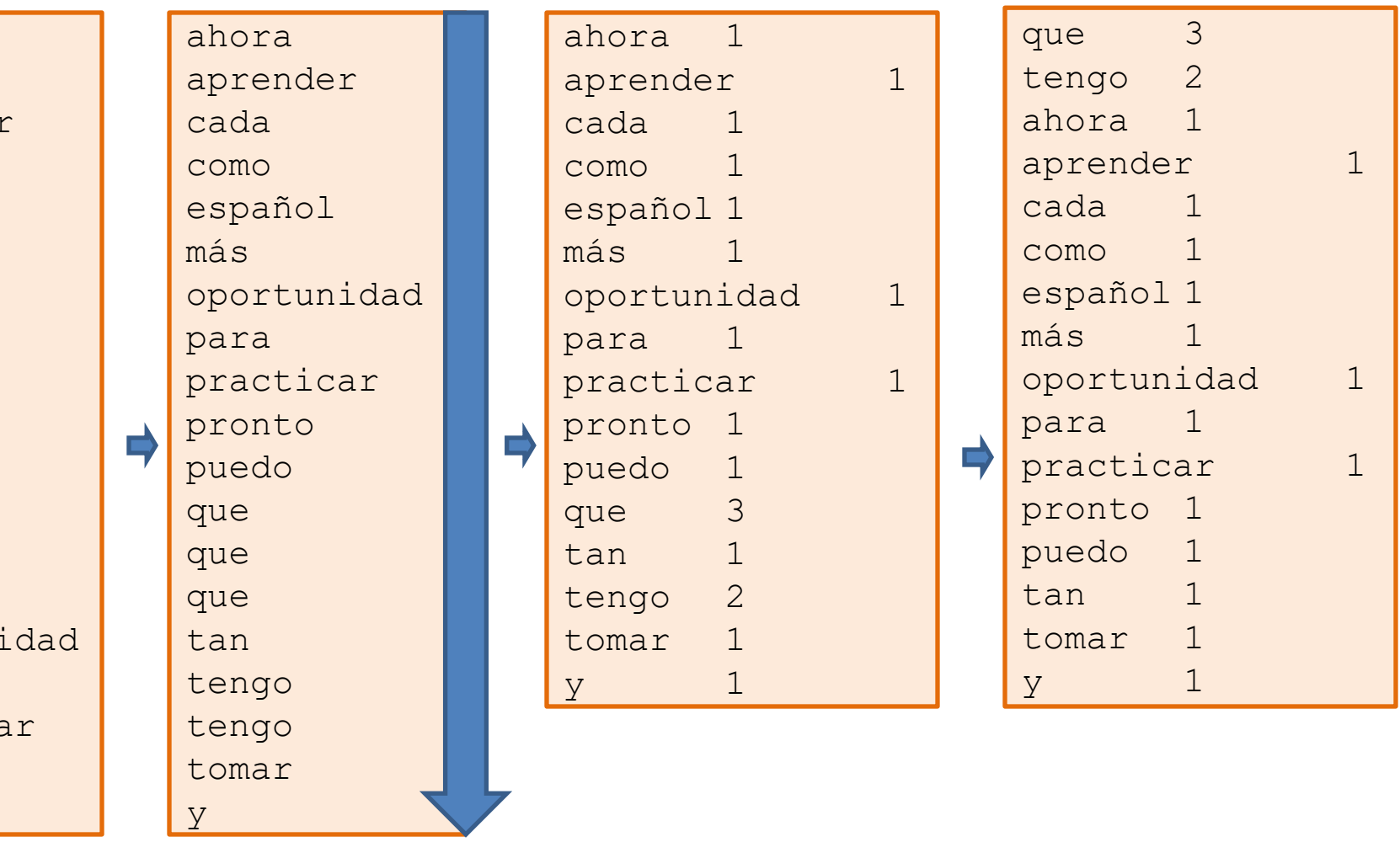

¿Cómo podemos usar el disco para ordenar los datos?

• Ordenar los datos en lotes

de la de la ha sido de la ha sido de la así es ha sido (Tamaño: *n*)

Entrada (disco)

Ordenar (en memoria) (Lote: *b*)

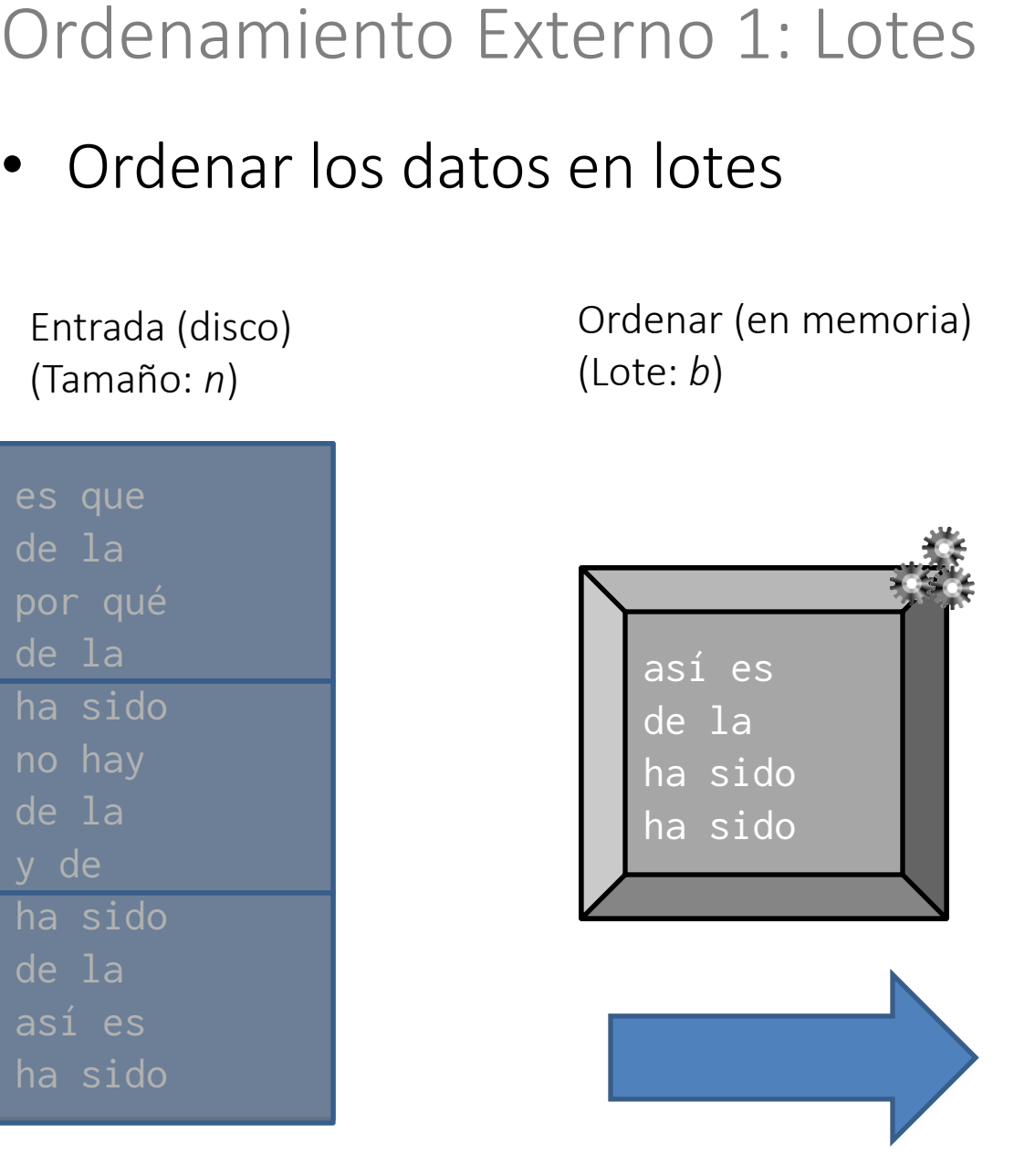

Salida intermedia (disco)  $(\lceil n/b \rceil \text{ lots})$ 

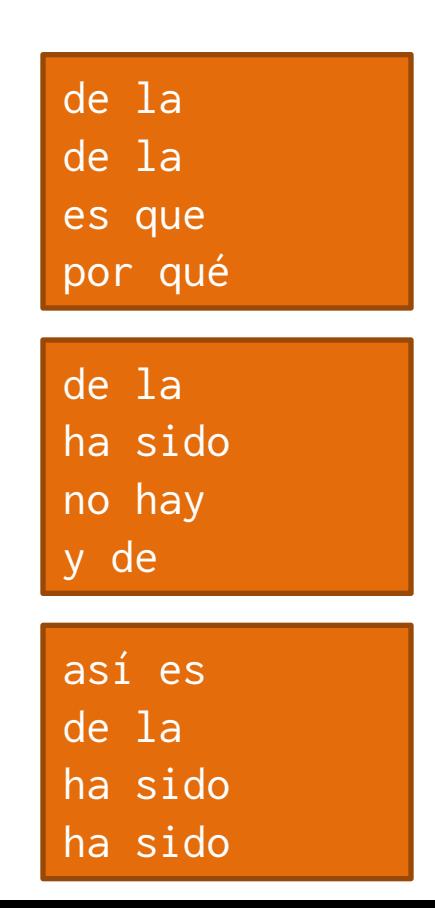

Salida intermedia (disco)  $(\lceil n/b \rceil)$  lotes

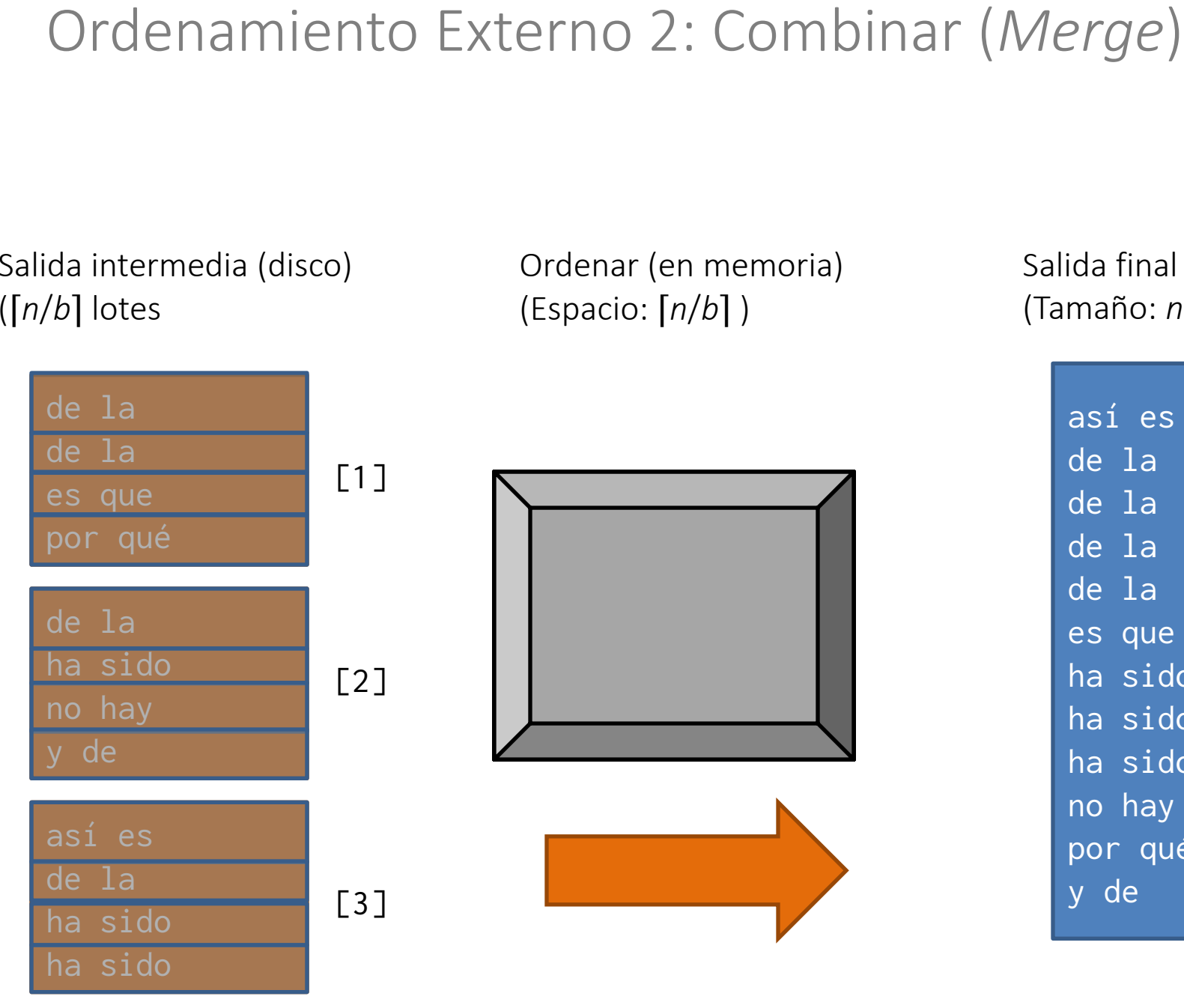

Ordenar (en memoria) (Espacio: ⌈*n*/*b*⌉ )

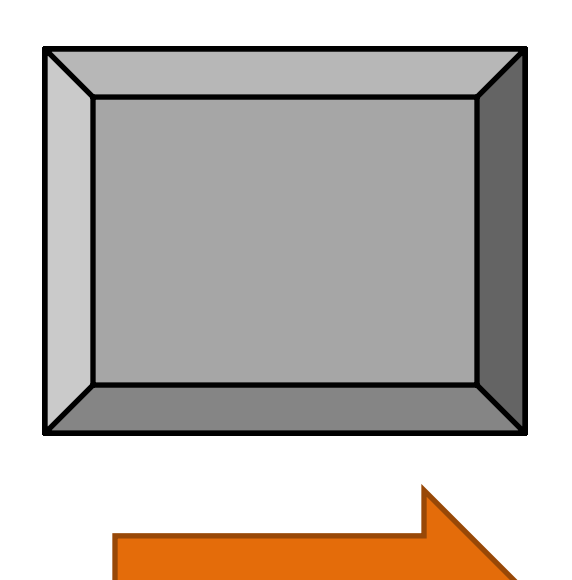

Salida final (disco) (Tamaño: *n*)

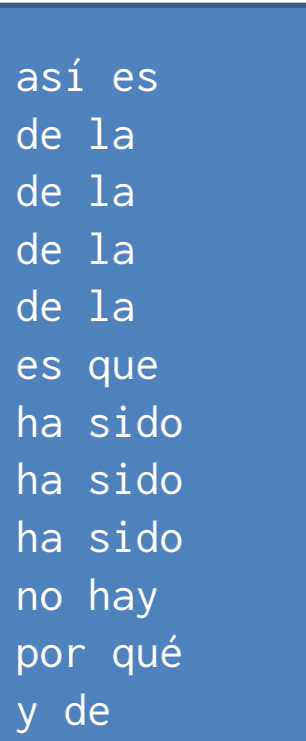

## Contar

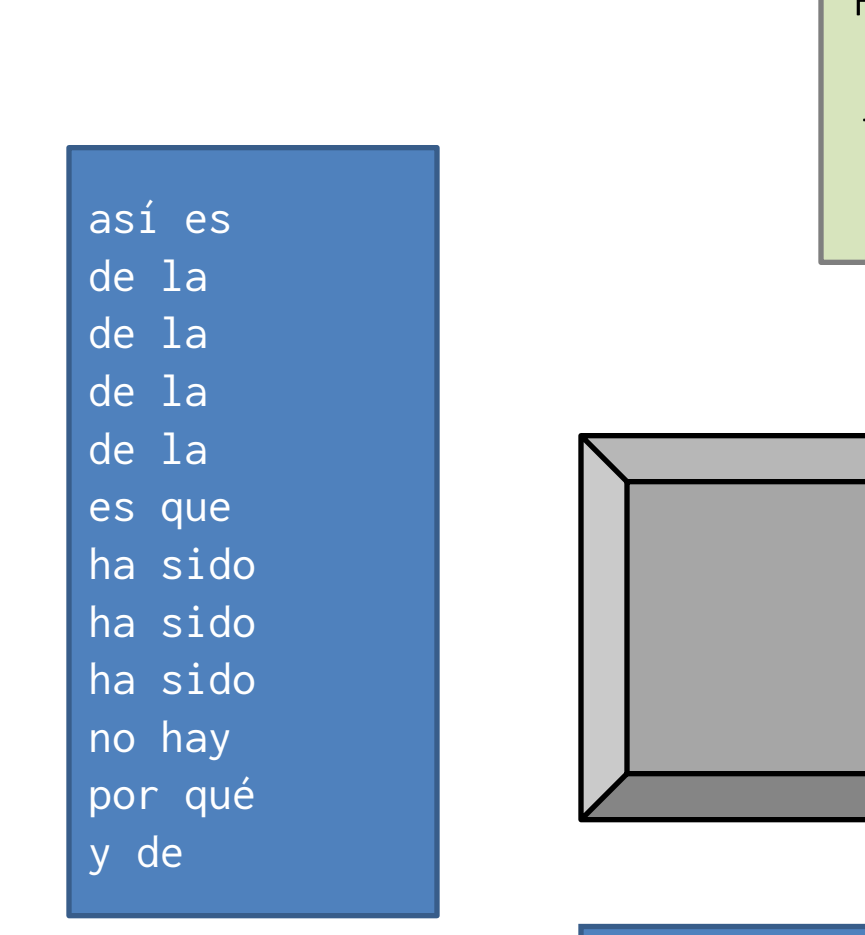

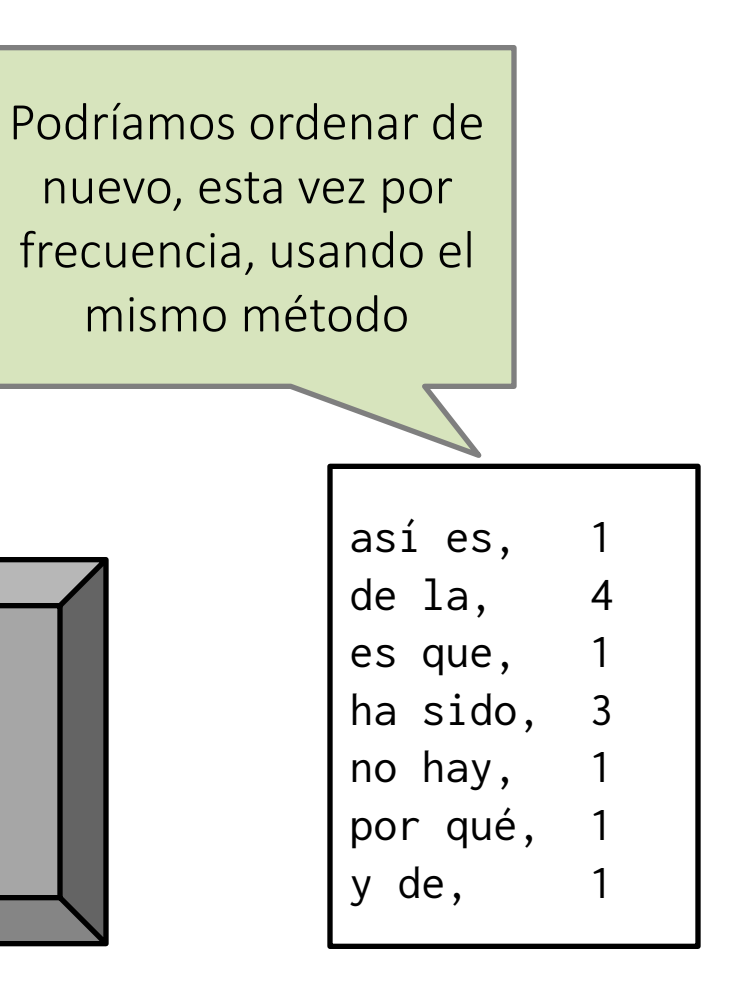

## ¿Escalar más?

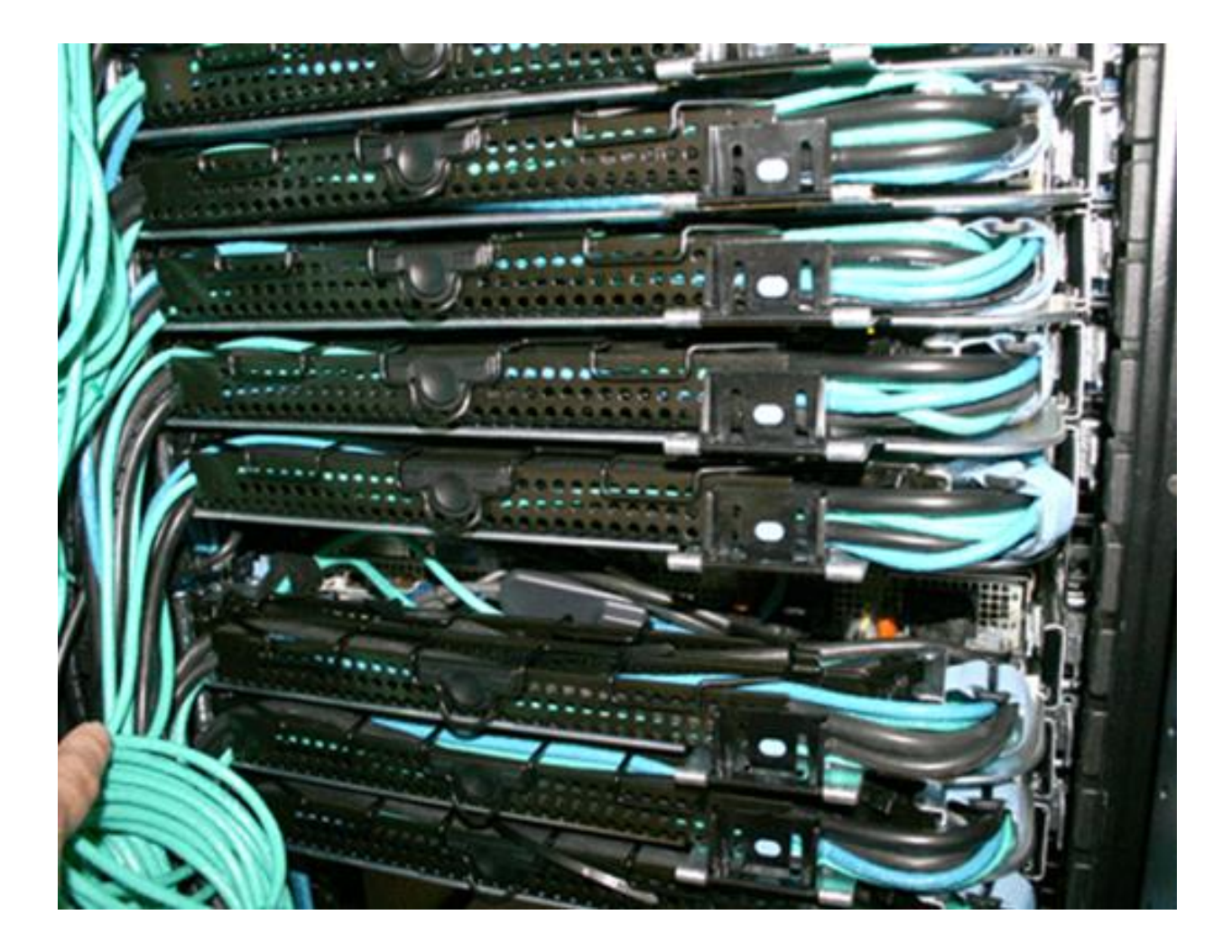